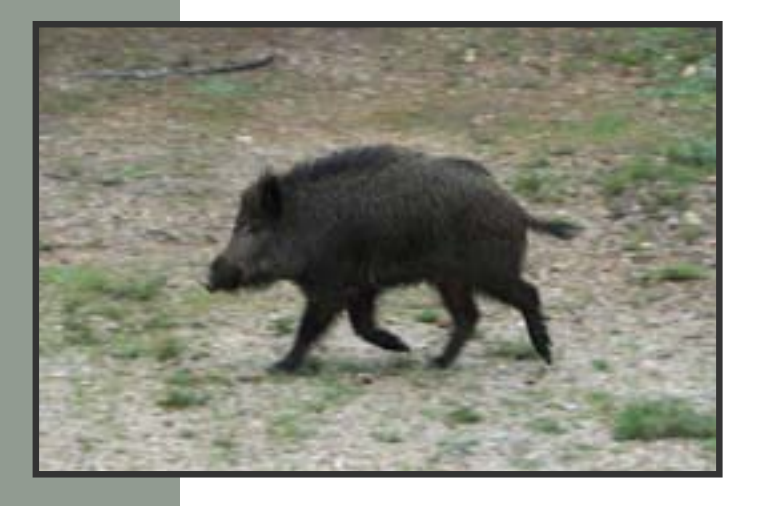

# **Caracterización de la Comunidad de Mamíferos del Parque Natural de la Sierra de Mariola**

(subvención con cargo a la línea T6217-Resolución del 31/3/2010)

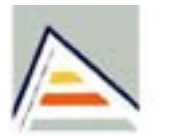

Universitat d'Alacant Universidad de Alicante

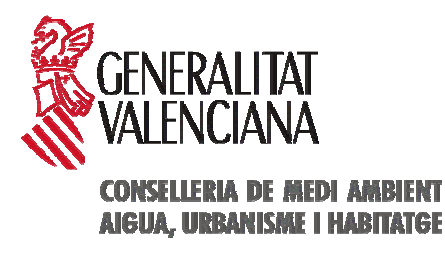

Grupo de Gestión de los Recursos Cinegéticos Departamento de Ecología de la Universidad de Alicante

**Septiembre 2010**

## **Informe de resultados sobre la caracterización de la comunidad de mamíferos del Parque Natural de la Sierra de Mariola**

## **ÍNDICE:**

- **1- Caracterización de la zona de estudio**
- **2- Determinación de los usos del suelo**
- **3- Determinación de los índices del paisaje**
- **4- Construcción del modelo digital de elevaciones y mapa de pendientes**
- **5- Determinación de los puntos de muestreo**
- **6- Datos de presencia/ausencia de especies de mamíferos (fototrampeo)**
- **7- Análisis de los resultados**
- **8- Conclusiones**

### **OBJETIVOS:**

- **Distribución georeferenciada y precisa de las especies de mamíferos presentes en la zona de estudio, a través de la localización de cámaras automáticas.**
- **Analizar los parámetros básicos de estructura del paisaje y concretar las posibles influencias de estos valores sobre las poblaciones de fauna.**

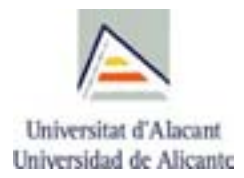

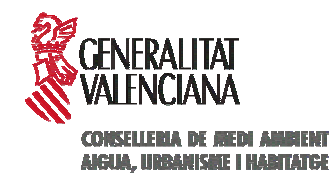

Este proyecto ha sido financiado mediante la subvención mencionada en la Resolución del 31 de marzo de 2010, de la Directora General de Gestión el Medio Natural de la Consellería de Medio Ambiente, Agua, Urbanismo y Vivienda (T6217, del programa 14- 02-03-442.30), con el fin de realizar la caracterización de la comunidad de mamíferos en el Parque Natural de la Sierra de Mariola.

## **Informe de resultados sobre la caracterización de la comunidad de mamíferos del Parque Natural de la Sierra de Mariola**

#### **1- Caracterización de la zona de estudio**

La Sierra de Mariola constituye una formación montañosa situada al sureste de la Península Ibérica, concretamente en la parte meridional de la Comunidad Valenciana, que abarca parte de las comarcas de l´Alcoià, la Vall d´Albaida y el Comtat. La superfi cie que ocupa dicha formación es aproximadamente de 17.500 hectáreas, siendo uno de los parques más extensos de la Comunidad Valenciana. Se caracteriza por la indudable belleza en cuanto a los enclaves y elementos bióticos y abióticos que la componen, destacando sobretodo las características botánicas de la misma. De este modo, los municipios afectados por el Parque Natural son los siguientes: Agres (723 m), Alcoy (560 m), Alfafara (582 m), Bañeres de Mariola (816 m), Bocairente (641 m), Cocentaina (435 m) y Muro de Alcoy (399 m).

Por su situación geográfica, la sierra de Mariola presenta un clima típicamente mediterráneo con temperaturas suaves, lluvias concentradas en primavera y otoño; y un destacado periodo seco en verano. Las medias anuales oscilan entre los 13 y 16 ºC. Como es habitual en los climas mediterráneos, la variación de temperatura anual forma una curva con su máximo al final del verano y el mínimo al principio del invierno.

En cuanto a la vegetación, antes de que la presión humana fuese patente en la sierra, la mayor parte de Mariola (excepto los lugares donde las condiciones microtopográficas impedían el desarrollo de suelo) debía estar cubierta de bosques, principalmente de carrasca. Esto responde a una vegetación climácica del Termótipo Mesomediterráneo y Ombrotipo subhúmedo, dando lugar a formaciones de carrascal (asociación *Hedero helicis-Quercetum rotundifoliae* subas. *Ulicerosum parviflorae*).

La Sierra de Mariola posee un alto nivel de biodiversidad animal y vegetal. En la comunidad de fauna vertebrada silvestre hay que destacar los consumidores primarios como el conejo (*Oryctolagus cuniculus*), el lirón careto (*Eliomys quercinus*) y el ratón de campo (*Apodemus sylvaticus*); aves como la perdiz roja (*Alectoris rufa*), el pinzón vulgar (*Fringilla coelebs*), el jilguero (*Carduelis carduelis*), el verderón (*Carduelis chloris*), el pardillo (*Carduelis cannabina*), el verdecillo (*Serinus serinus*) y la paloma torcaz (*Columba palumbus*), entre otras. En este grupo faunístico conviene mencionar también la presencia de: muflón (*Ovis musimon*), arruí (*Ammotragus lervia*) y gamo (*Dama dama*) en algunos puntos del parque. Entre los vertebrados consumidores secundarios podemos destacar: algunos reptiles, como la lagartija ibérica (*Podarcis hispanica*), el lagarto ocelado (*Lacerta lepida*) y la salamanquesa común (*Tarentola mauritanica*); anfibios, como la rana común (*Rana perezi*) o el sapo corredor (*Alytes obstetricans*). En un nivel alimentario superior encontramos animales que se nutren de los niveles tróficos inferiores, como la culebra bastarda (*Malpolon monspessulanus*), la culebra viperina (*Natrix maura*), la culebra de escalera (*Elaphe scalaris*), etc. Entre los mamíferos hay que mencionar al zorro (*Vulpes vulpes*), la comadreja (*Mustela nivalis*) o la gineta (*Genetta genetta*), el tejón (*Meles meles*) y el gato montés (*Felis silvestris*). Además, también cabe destacar la presencia del murciélago grande de herradura (*Rhinolophus ferrumequinum*), la musaraña gris (*Crocidura russula*) y el erizo común (*Erinaceus europaeus*).

En los últimos pisos de la cadena trófica encontramos rapaces diurnas y nocturnas: águila real (*Aquila chrysaetos*), el águila-azor perdicera (*Hieraetus fasciatus*), águila culebrera (*Circaetus gallicus*), el halcón peregrino (*Falco peregrinus*), el cernícalo vulgar (*Falco tinnunculus*), el gavilán (*Accipiter nisus*), el azor (*Accipiter gentilis*) o ratonero común (*Buteo buteo*), entre les diurnas; el búho real (*Bubo bubo*), el búho chico (*Asio otus*), el cárabo común (*Strix aluco*), el mochuelo europeo (*Athene noctua*), la lechuza común (*Tyto alba*) o el autillo europeo (*Otus scops*) entre las nocturnas.

Por último, también es necesario destacar las elevadas densidades poblacionales de algunos animales omnívoros, y necrófagos. Entre los primeros podemos destacar el jabalí (*Sus scrofa*) y la grajilla (*Corvus monedula*), muy abundantes en toda la sierra, y el cuervo (*Corvus corax*) y la urraca (*Pica pica*) como carroñeros. Actualmente podemos encontrar ejemplares de buitre leonado (*Gyps fulvus*) como resultado del muladar instalado en el Proyecto *"*Canyet". En cuanto al aprovechamiento de los recursos faunísticos, hay que indicar que se capturan animales con interés cinegético, empleando en muchas ocasiones artes de caza que tienen siglos de antigüedad. Entre las técnicas de caza más tradicionales destacan la caza con liga, *la parà dels tords*, caza del conejo con hurón, los lazos y cepos para distintas especies, los fosos para la captura del jabalí, etc.

#### **2- Determinación de los usos del suelo**

Los mapas de usos del suelo se han obtenido de la digitalización y georeferenciación de fotogramas aéreos (escala 1:5000) del Instituto Cartográfico Valenciano (ICV), mediante la utilización de los programas ER-Mapper® y CartaLinx®. Las coberturas obtenidas han sido exportadas a los formatos de ArcGIS® e Idrisi Andes® para la construcción de la base de datos del SIG y la obtención de mapas temáticos. Así mismo, se han obtenido las coberturas SIG de los núcleos urbanos y las vías de comunicación por cada uno de los cotos, utilizando como fuente la base cartográfica de la COPUT de la Diputación de Alicante. De esta forma, se tiene información detallada de los usos del suelo, vías de comunicación, altitud, orientación, pendientes, hidrología, litología y núcleos urbanos de la zona de estudio.

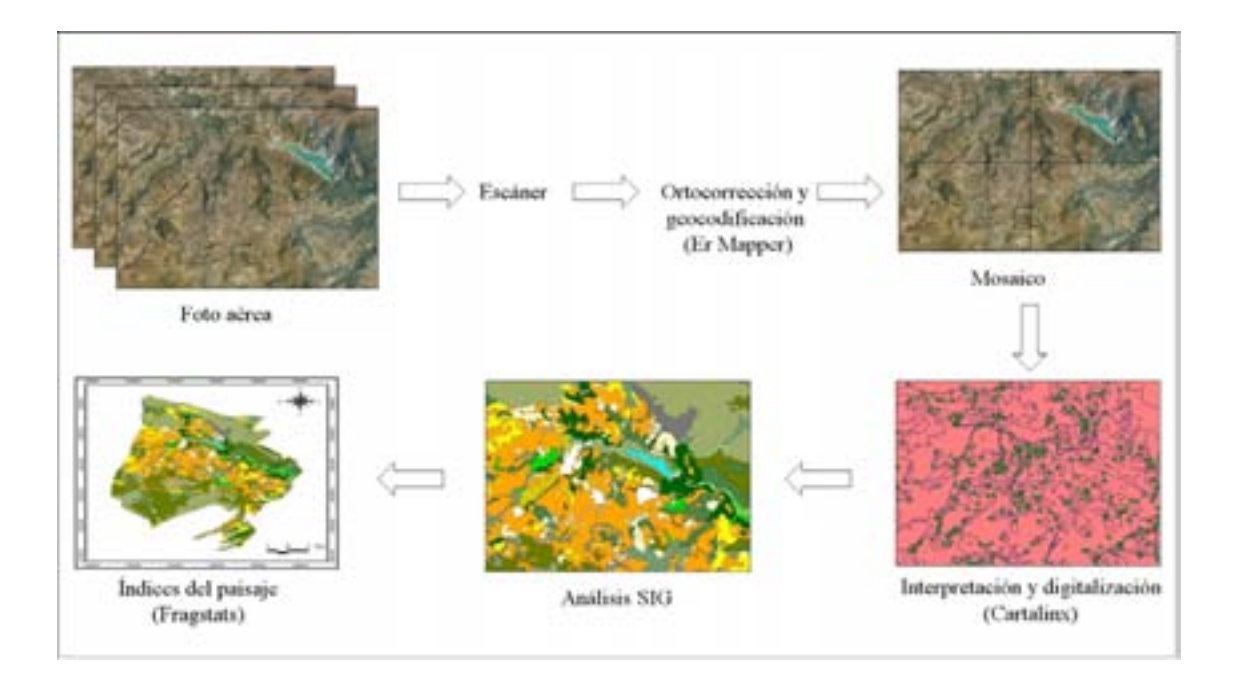

*Fig.1. Proceso de digitalización de los uso del suelo y análisis del paisaje* 

Se han digitalizado 1.213 polígonos que tienen en total una superficie cercana a las 17.000 ha. Los usos del suelo se presentan de forma detallada, incluyendo un total de 16 categorías (figura 3), y de forma generalizada: Abandono, Natural, Secano, Regadío y Urbano (figura 4). Finalmente, se puede observar el porcentaje que representan y el perímetro de cada uno de los usos del suelo generalizados en la superficie total del Parque Natural (Tabla 1). Así, la matriz de uso del suelo natural es la que mayor extensión ocupa (11.573,62 ha), le siguen la matriz de cultivo de secano (3.989,40 ha), el uso urbano (832,91 ha), la matriz de cultivos abandonados (456,77 ha) y finalmente, la matriz de cultivos de regadío (112,41 ha).

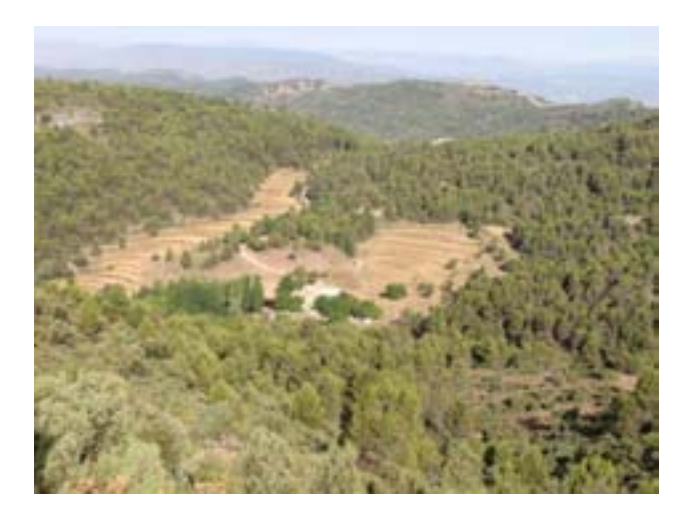

*Fig. 2. Mosaico agroforestal en el P.N. Sierra de Mariola* 

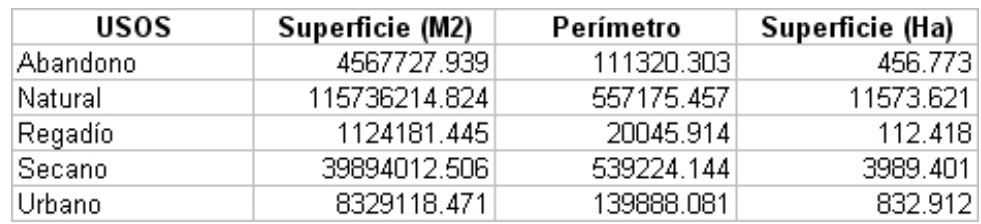

 *Tabla 1. Superficie y perímetro que representan los usos del suelo en el P. N. Sierra de Mariola* 

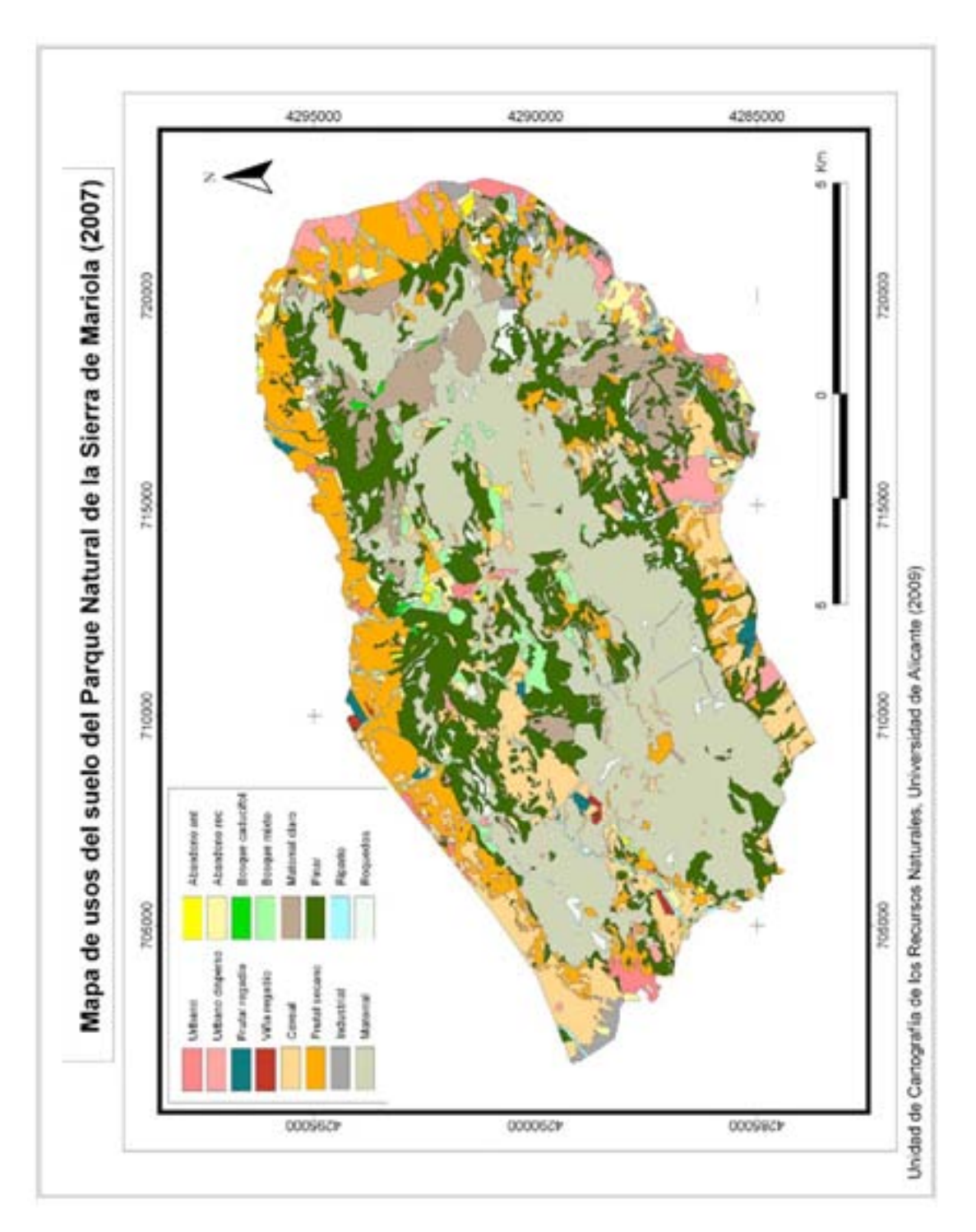

*Fig. 3. Usos del suelo detallados del P.N. Sierra de Mariola* 

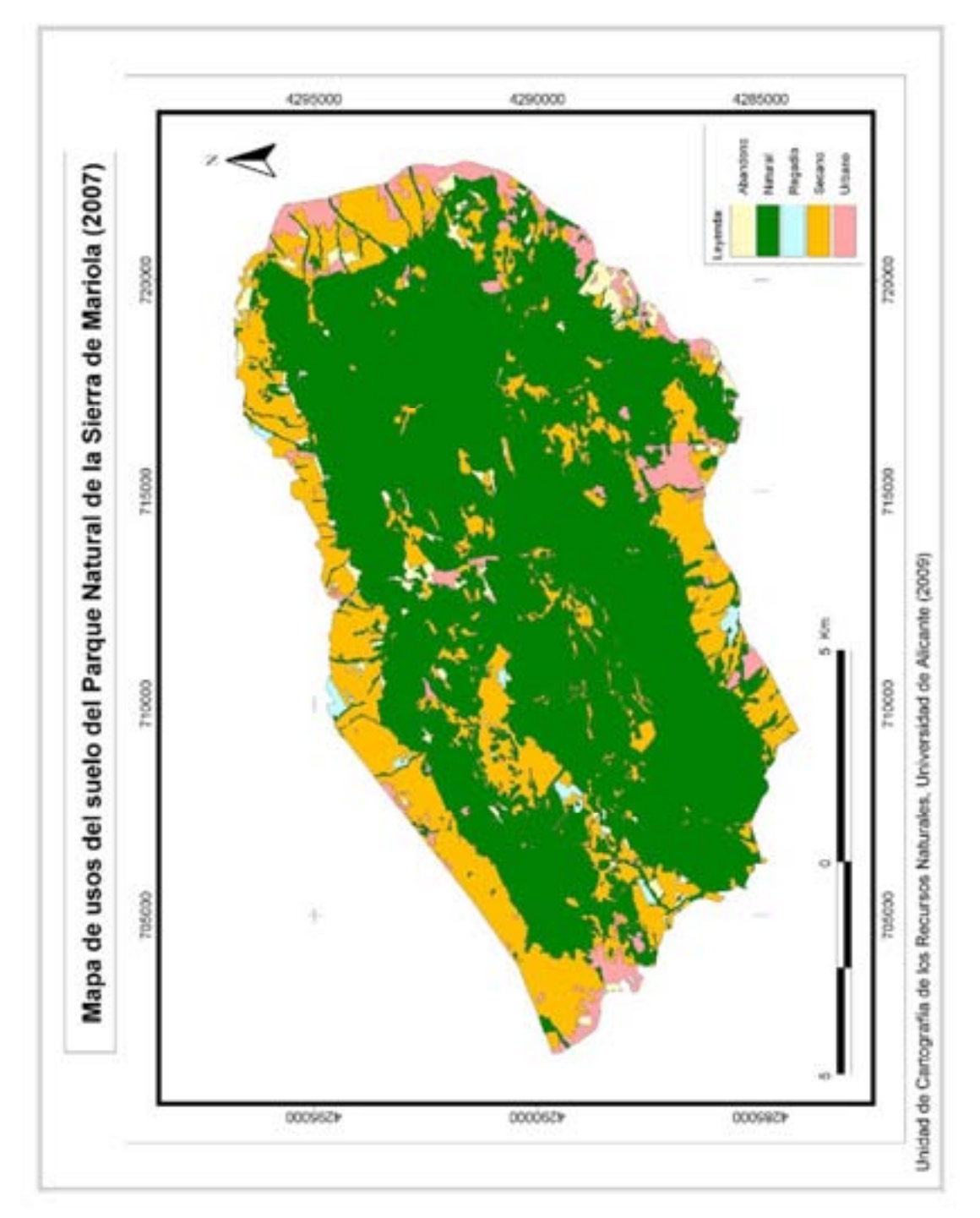

*Fig. 4. Usos del suelo generalizados del P.N. de la Sierra de Mariola* 

A continuación se muestran la distribución de cuadrículas en las que se ha subdividido la zona de estudio (figura 5). De este modo, es posible identificar los diferentes elementos del territorio muestreados a lo largo del periodo de trabajo.

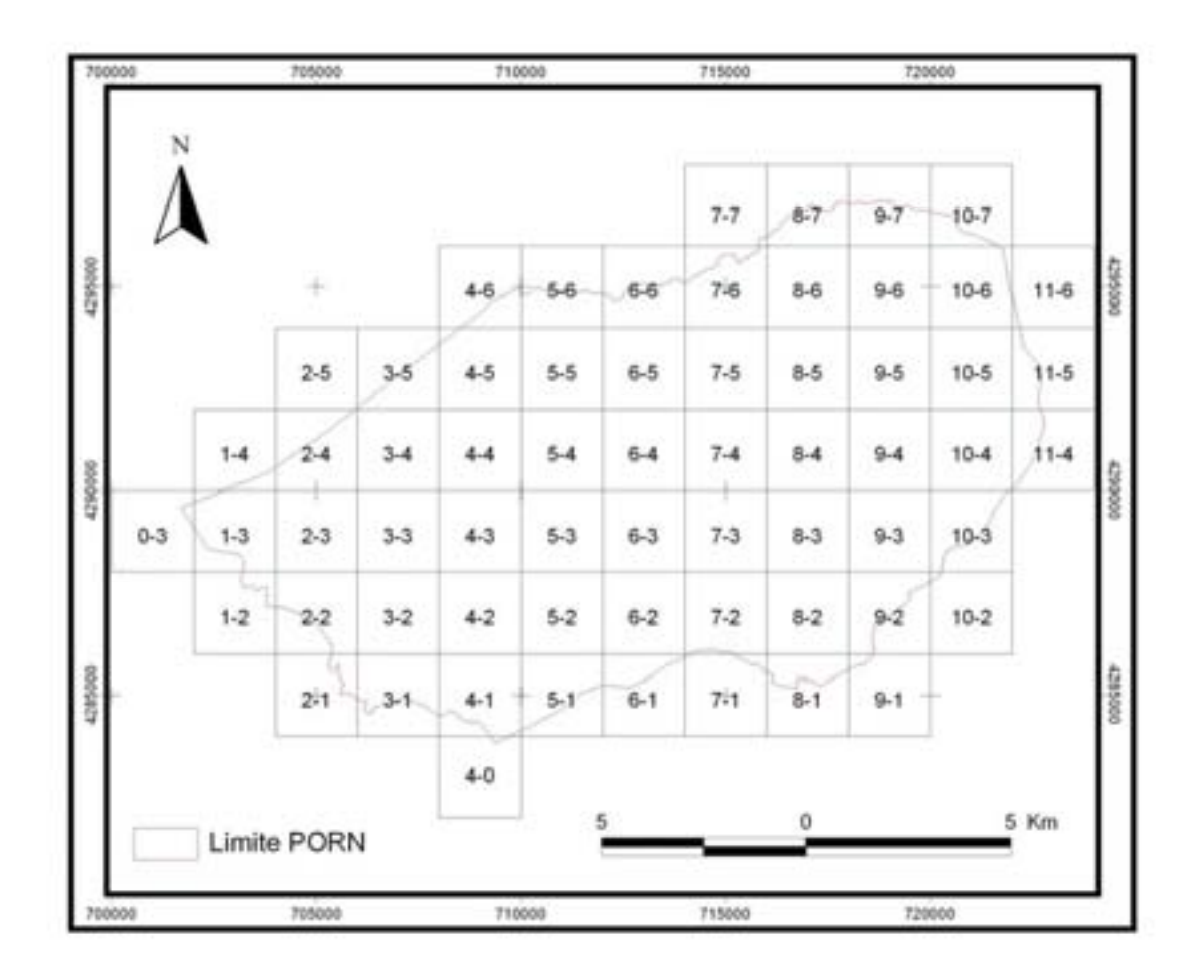

Fig. 5. Distribución de cuadrículas de muestreo en el P.N. Sierra de Mariola

Se han obtenido los porcentajes de usos del suelo, así como el área (ha) correspondiente al Parque Natural, para cada una de las cuadrículas muestreadas.

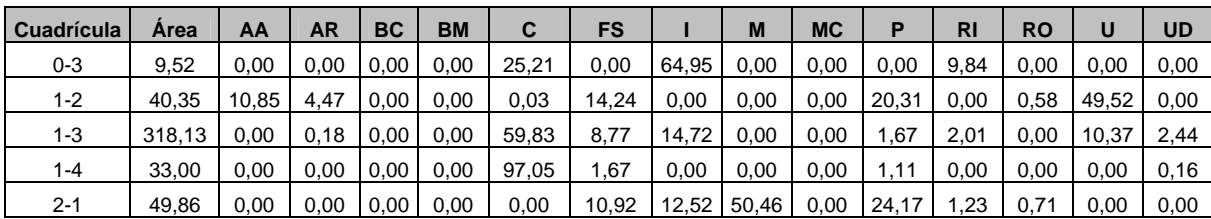

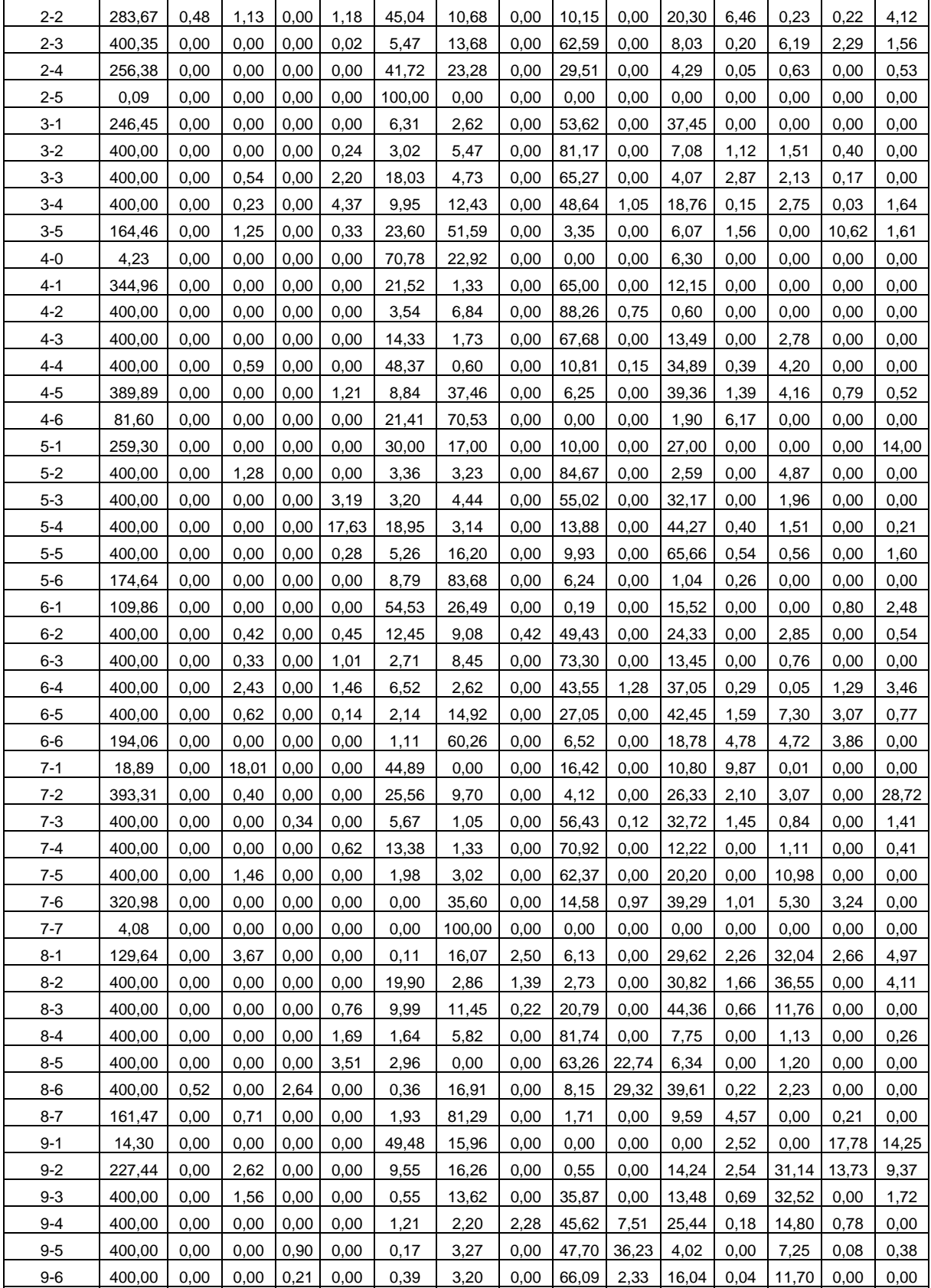

| $9 - 7$  | 209,41 | 12.09 | 2.28           | 0.00 | 0.00 | 0,00 | 43,87 | 0.00  | 7.88  | 0.00 | 29.10 | 0,00  | 4.75  | 0,00  | 0,00  |
|----------|--------|-------|----------------|------|------|------|-------|-------|-------|------|-------|-------|-------|-------|-------|
| $10-2$   | 4,17   | 40.25 | 0.00           | 0.00 | 0.00 | 0,00 | 5,41  | 0,00  | 0,00  | 0.00 | 15.06 | 0.00  | 0,00  | 0,00  | 39,29 |
| $10-3$   | 231,52 | 0,00  | 0,00           | 0,00 | 0,00 | 0,91 | 18,44 | 5,06  | 39,51 | 0.00 | 10,32 | 40. ا | 0,21  | 1,88  | 22,27 |
| $10 - 4$ | 411.08 | 0.02  | $^{\circ}$ ,80 | 0.00 | 0,00 | 2,32 | 25,63 | 3,65  | 23,68 | 0.00 | 21,63 | 2.60  | 16,21 | 0,57  | 1,91  |
| $10-5$   | 400.00 | 0,69  | 0.48           | 0,00 | 0,00 | 0,26 | 45,23 | 0,00  | 11,83 | 0.00 | 24.94 | 3,00  | 8,23  | 1,07  | 4,30  |
| $10-6$   | 398,84 | 2,32  | 4.73           | 0.00 | 0,00 | 0,00 | 52,49 | 0,00  | 26. ا | 0,00 | 3,63  | 6,62  | 4,04  | 0,00  | 24,91 |
| $10 - 7$ | 83,42  | 17,27 | 0.00           | 0,00 | 0,00 | 0,00 | 32,60 | 0,00  | 4,94  | 0.00 | 11.45 | 2,20  | 15,77 | 0,00  | 15,77 |
| $11 - 4$ | 110,39 | 2.39  | 4.00           | 0.00 | 0,00 | 0,00 | 8,06  | 0,00  | 6,07  | 0.00 | 12,00 | 6.34  | 14,85 | 34.20 | 12,07 |
| $11 - 5$ | 105,33 | 5,50  | 0,36           | 0,00 | 0,00 | 0,28 | 27,22 | 21,87 | 0,82  | 0,00 | 0,00  | 10,36 | 0,00  | 1,13  | 32,46 |
| $11 - 6$ | 7,12   | 0,00  | 0.00           | 0,00 | 0,00 | 0.00 | 99,64 | 0.00  | 0.00  | 0.00 | 0.00  | 0.00  | 0,00  | 0,00  | 0,36  |

*Tabla 2. Porcentaje de usos del suelo y área de P.N correspondiente a cada cuadrícula. AA (Abandonado antiguo), AR (Abandonado reciente), BC (Bosque caducifolio), BM (Bosque mixto), C (Cereal), FS (Frutal de secano), I (Industrial), M (Matorral), MC (Matorral claro), P (Pinar), RI (Ripario), RO (Roquedo), U (Urbanizado), UD (Urbanizado disperso).*

#### **3- Determinación de los índices del paisaje**

De modo complementario, con objeto de determinar la influencia de la estructura del paisaje en la composición faunística, se ha llevado a cabo el análisis de los índices descriptivos del patrón espacial del mosaico del paisaje. Para ello, se ha utilizado la extensión V-late 1.1® del software ArcGis 9.2® y la aplicación Fragstats® (tabla 3), considerando cada uno de los diferentes usos del suelo en el Parque Natural de la Sierra de Mariola.

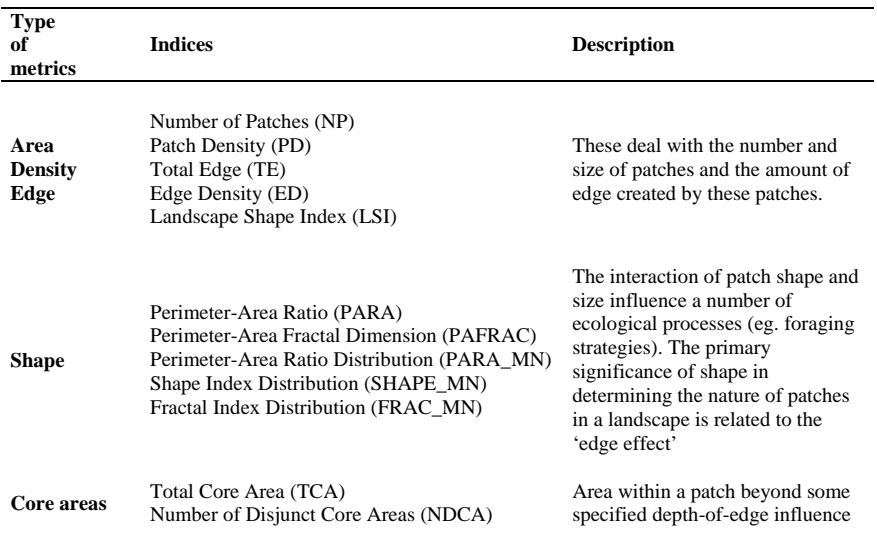

|                                   | Disjunct Core Area Density (DCAD)<br>Core Area Distribution (CORE_MN)<br>Disjunct Core Area Distribution (DCORE_MN)<br>Core Area Index Distribution (CAL_MN) | ( <i>i.e.</i> , edge distance) or buffer<br>width. It is a better predictor of<br>habitat quality than patch area. The<br>primary significance of core area<br>in determining the character and<br>function of patches in a landscape<br>is related to the 'edge effect.'                                                                                                    |
|-----------------------------------|----------------------------------------------------------------------------------------------------|----------------------------------------------------------------------------------------------------|
| Contagion<br>and<br>interspersion | Contagion (CONTAG)<br>Aggregation Index (AI)<br>Interspersion & Juxtaposition Index (IJI)<br>Landscape Division Index (DIVISION)                             | Contagion is the tendency of patch<br>types to aggregate. Interspersion<br>refers to the intermixing of patches<br>of different types and is based<br>solely on patch (as opposed to<br>cell) adjacencies. Both reflect the<br>adjacency of patch types.<br>Contagion reflects both the<br>dispersion (i.e., the spatial<br>distribution) and intermixing of<br>patch types, whereas interspersion<br>reflects only the latter. |
| <b>Diversity</b>                  | Patch Richness (PR)<br>Patch Richness Density (PRD)<br>Shannon's Diversity Index (SHDI)<br>Shannon's Evenness Index (SHEI)                                   | These diversity measures are<br>influenced by richness and<br>evenness. Richness refers to the<br>number of patch types present;<br>evenness refers to the distribution<br>of area among different types.                                                                                                    |

*Tabla 3. Índices del paisaje utilizados en el análisis del mosaico de usos del suelo extraido de la aplicación* Fragstats®

Por un lado, se ha realizado el análisis del paisaje (tabla 4) y por otro el análisis de la clase (tabla 5). Con esta información se puede comprobar la respuesta de las especies cinegéticas frente a los mosaicos de vegetación con distintos tipos de matriz (natural y agrícola). Por otro lado, nos da una aproximación de la disposición de las diferentes manchas del suelo y las implicaciones ecológicas que esto supone.

La estructura refleja las relaciones espaciales entre los distintos ecosistemas o elementos actuales. Más específicamente los procesos de distribución de energía, materia y las especies en relación con el tamaño, tipos, formas y configuraciones de los ecosistemas. La función se refiere a las interacciones entre los elementos espaciales y los ecosistemas que lo componen (dinámica del paisaje). El cambio del paisaje se refiere a la alteración en la estructura y función del mosaico paisajístico a lo largo del tiempo.

| Análisis del paisaje               |                             |  |  |  |  |  |  |  |
|------------------------------------|-----------------------------|--|--|--|--|--|--|--|
| Area total (TA):                   | 169799917.57 m <sup>2</sup> |  |  |  |  |  |  |  |
| Número de manchas (NP):            | 1213                        |  |  |  |  |  |  |  |
| Riqueza                            | 16                          |  |  |  |  |  |  |  |
| Riqueza relativa (%):              | 100                         |  |  |  |  |  |  |  |
| Diversidad de Shannon:             | 1.93                        |  |  |  |  |  |  |  |
| Equitatividad de Shannon:          | 0.696                       |  |  |  |  |  |  |  |
| Dominancia:                        | 0.843                       |  |  |  |  |  |  |  |
| Número de clases:                  | 16                          |  |  |  |  |  |  |  |
| Densidad de borde (ED):            | 151.03                      |  |  |  |  |  |  |  |
| Borde total (TE):                  | 2564548.57                  |  |  |  |  |  |  |  |
| Borde medio en la mancha (MPE):    | 2114.22                     |  |  |  |  |  |  |  |
| Media del índice de paisaje (MSI): | 1.904                       |  |  |  |  |  |  |  |
| Relación área-perímetro (MPAR):    | 0.068                       |  |  |  |  |  |  |  |
| Dimensión fractal media (MFRACT):  | 1.37                        |  |  |  |  |  |  |  |

*Tabla 4. Índices correspondientes al análisis del paisaje* 

| Clase              | NP             | СA          | Proportion | <b>MPS</b> | PSSD      | TE        | MPE     | MSI   | DIVISION SPLIT |       | <b>MESH</b> |
|--------------------|----------------|-------------|------------|------------|-----------|-----------|---------|-------|----------------|-------|-------------|
| Bosque mixto       | 53             | 3049403.86  | 1.8        | 57535.92   | 97171.99  | 77014.19  | 1453.1  | 849   | 92.73          | 13.76 | 221648.97   |
| Ripario            | 56             | 2101466.1   | 1.24       | 37526.18   | 44906.99  | 122685.03 | 2190.8  | 3.2   | 95.66          | 23.03 | 91265.68    |
| Bosque caducifolio | 10             | 298654.5    | 0.18       | 29865.45   | 19976.98  | 10414.83  | 1041.48 | 1.771 | 85.53          | 6.91  | 43228.05    |
| Matorral           | 95             | 60198302.61 | 35.45      | 633666.34  | 4606546   | 458596.47 | 4827.33 | 2.036 | 43.32          | 1.76  | 34121741.4  |
| Abandono reciente  | 80             | 3896942.22  | 23         | 48711.78   | 84243.14  | 97750.32  | 1221.88 | 1.658 | 95.01          | 20.05 | 194403.57   |
| Abandono antiguo   | 19             | 670785.72   | 0.4        | 35304.51   | 24589.73  | 19479.2   | 1025.22 | 1,617 | 92.18          | 12.79 | 52431.35    |
| Pinar              | 225            | 35814627.18 | 21.09      | 159176.12  | 640291.29 | 633843.3  | 2817.08 | 2.019 | 92.36          | 13.1  | 2734769.35  |
| Cereal             | 203            | 17613755.3  | 10.37      | 86767.27   | 336505.97 | 328499.31 | 1618.22 | 1.766 | 92.1           | 12.66 | 1391824.69  |
| Urbano disperso    | 69             | 5079720.86  | 2.99       | 73619.14   | 172508.86 | 88340.33  | 1280.29 | 1.563 | 90.59          | 10.63 | 477852.39   |
| Roquedos           | 100            | 3268437.02  | 1.92       | 32684.37   | 44226.75  | 113856.69 | 1138.57 | 1.889 | 97.17          | 35.32 | 92529.65    |
| Matorral claro     | 33             | 11049397.46 | 6.51       | 334830.23  | 699871.67 | 146545.75 | 4440.78 | 2.162 | 83.73          | 6.15  | 1797721.92  |
| Urbano             | 32             | 1942867.11  | 1.14       | 60714.6    | 125914.72 | 37414.9   | 1169.22 | 1,669 | 83,43          | 6.04  | 321846.49   |
| Industrial         | 17             | 1362779.74  | 0.8        | 80163.51   | 107546.93 | 24706.48  | 1453.32 | 1,581 | 83.53          | 6.07  | 224447.87   |
| Frutal secano      | 207            | 22328596.46 | 13.15      | 107867.62  | 310657.36 | 384408.33 | 1857.05 | .805  | 95.51          | 22.27 | 1002556.88  |
| Frutal regadio     | 9              | 814714.62   | 0.48       | 90523.85   | 73819.12  | 14323.14  | 1591,46 | 592   | 81.5           | 5.41  | 150720.82   |
| Viña regadio       | 5 <sup>1</sup> | 309466.83   | 0.18       | 61893.37   | 29485.81  | 6670.31   | 1334.06 | 1.625 | 75.46          | 4.08  | 75940.31    |

*Tabla 5. Índices correspondientes a la clase de paisaje* 

Con objeto de simplificar la realización de los análisis del paisaje, se ha realizado un análisis del mismo, a nivel de cuadrícula, mediante la extensión de Patch Analyst ® del software ArcGis 9.0® (tabla 6).

| Cuad.                | <b>NUMP</b>          | <b>MPS</b>    | <b>MEDPS</b> | <b>PSCOV</b>        | <b>PSSD</b>   | TE                   | ED               | <b>MPE</b>        | <b>MSI</b>   | <b>AWMSI</b> | <b>MPAR</b>         | <b>MPFD</b> | <b>AWMPFD</b> | <b>SDI</b>   | <b>SEI</b>   |
|----------------------|----------------------|---------------|--------------|---------------------|---------------|----------------------|------------------|-------------------|--------------|--------------|---------------------|-------------|---------------|--------------|--------------|
| $0 - 3$              | 4                    | 2,38          | 0.94         | 86,31               | 2,05          | 2490,32              | 261,61           | 622,58            | 1,29         | 1,24         | 417,75              | 1,32        | 1,29          | 0,86         | 0,78         |
| $1 - 2$              | $\overline{7}$       | 5,76          | 4,38         | 111,53              | 6,43          | 8178,16              | 202,68           | 1168,31           | 1,57         | 1,80         | 1111,69             | 1,39        | 1,32          | 1,36         | 0,70         |
| $1 - 3$              | 20                   | 15,91         | 2,15         | 251,18              | 39,95         | 41542,24             | 130,58           | 2077,11           | 1,82         | 2,81         | 1148,08             | 1,40        | 1,33          | 1,29         | 0,59         |
| $1 - 4$              | 5                    | 6,60          | 0,37         | 192,65              | 12,71         | 4738,46              | 143,59           | 947,69            | 1,68         | 1,86         | 1601,08             | 1,46        | 1,30          | 0,16         | 0,11         |
| $2 - 1$              | 10                   | 4,99          | 2,10         | 141,05              | 7,03          | 11222,07             | 225,09           | 1122,21           | 1,47         | 1,99         | 384,36              | 1,33        | 1,33          | 1,28         | 0,71         |
| $2 - 2$              | 51                   | 5,56          | 1,21         | 208,28              | 11,58         | 69431,74             | 244,77           | 1361,41           | 1,81         | 2,57         | 589,35              | 1,38        | 1,36          | 1,62         | 0,68         |
| $2 - 3$              | 39                   | 10,27         | 1,99         | 371,29              | 38,11         | 65392,73             | 163,34           | 1676,74           | 1,85         | 2,89         | 1241,42             | 1,40        | 1,34          | 1,26         | 0,58         |
| $2 - 4$              | 30                   | 8,55          | 0,79         | 264,26              | 22,58         | 50092,77             | 195,38           | 1669,76           | 1,83         | 3,37         | 702,96              | 1,39        | 1,36          | 1,26         | 0,65         |
| $2 - 5$              | $\mathbf{1}$         | 0,09          | 0.09         | 0,00                | 0,00          | 143,91               | 1653,55          | 143,91            | 1,38         | 1,38         | 1653,50             | 1,47        | 1,47          | 0,00         |              |
| $3-1$                | 13                   | 18,96         | 2,30         | 188,28              | 35,69         | 28652,12             | 116,26           | 2204,01           | 1,59         | 2,34         | 344,32              | 1,32        | 1,31          | 0,97         | 0,70         |
| $3 - 2$              | 25                   | 16,00         | 0,82         | 395,29              | 63,25         | 34363,84             | 85,91            | 1374,55           | 1,77         | 2,16         | 2348,03             | 1,45        | 1,29          | 0,77         | 0,37         |
| $3 - 3$              | 51                   | 7,84          | 1,80         | 272,94              | 21,41         | 76750,55             | 191,88           | 1504,91           | 1,92         | 2,53         | 1286,99             | 1,45        | 1,33          | 1,17         | 0,53         |
| $3 - 4$              | 42                   | 9,52          | 1,20         | 302,29              | 28,79         | 71180,59             | 177,95           | 1694,78           | 1,74         | 3,10         | 735,17              | 1,38        | 1,36          | 1,53         | 0,64         |
| $3 - 5$              | 36                   | 4,57          | 1,48         | 280,84              | 12,83         | 46032,53             | 279,90           | 1278,68           | 1,71         | 3,38         | 471,34              | 1,36        | 1,39          | 1,41         | 0,64         |
| $4 - 0$              | 5                    | 0,85          | 0,25         | 130,57              | 1,11          | 1811,59              | 427,83           | 362,32            | 1,35         | 1,42         | 1337,20             | 1,42        | 1,33          | 0,76         | 0,69         |
| $4 - 1$              | 21                   | 16,43         | 0,65         | 298,06              | 48,96         | 34616,73             | 100,35           | 1648,42           | 1,78         | 2,17         | 628,45              | 1,38        | 1,29          | 0,92         | 0,67         |
| $4 - 2$              | 11                   | 36,36         | 1,71         | 276,16              | 100,42        | 29855,44             | 74,64            | 2714,13           | 1,86         | 2,69         | 633,86              | 1,38        | 1,31          | 0,48         | 0,30         |
| $4 - 3$              | 15                   | 26,67         | 2,15         | 251,20              | 66,99         | 39137,03             | 97,84            | 2609,14           | 1,86         | 2,71         | 604,23              | 1,37        | 1,32          | 0,98         | 0,61         |
| $4 - 4$              | 47                   | 8,51          | 1,04         | 346,75              | 29,51         | 81596,46             | 203,99           | 1736,09           | 1,83         | 4,25         | 568,95              | 1,38        | 1,39          | 1,18         | 0,57         |
| $4 - 5$              | 33                   | 11,81         | 2,92         | 253,29              | 29,93         | 67715,95             | 173,68           | 2052,00           | 1,93         | 3,12         | 440,90              | 1,36        | 1,35          | 1,43         | 0,65         |
| $4 - 6$              | 10                   | 8,16          | 1,41         | 204,09              | 16,65         | 18238,33             | 223,51           | 1823,83           | 2,07         | 3,03         | 1353,35             | 1,44        | 1,37          | 0,82         | 0,59         |
| $5 - 1$              | 31                   | 8,36          | 2,09         | 168,90              | 14,13         | 54166,22             | 208,89           | 1747,30           | 2,09         | 2,76         | 5729,03             | 1,22        | 1,35          | 1,56         | 0,87         |
| $5 - 2$              | 21                   | 19,05         | 1,91         | 375,49              | 71,52         | 44245,62             | 110,61           | 2106,93           | 2,10         | 3,06         | 1037,49             | 1,42        | 1,33          | 0,66         | 0,37         |
| $5 - 3$              | 48                   | 8,33          | 1,33         | 331,49              | 27,62         | 76381,87             | 190,95           | 1591,29           | 1,93         | 3,29         | 620,42              | 1,39        | 1,36          | 1,13         | 0,63         |
| $5 - 4$              | 39                   | 10,26         | 2,39         | 204,72              | 21,00         | 72796,11             | 181,99           | 1866,57           | 1,83         | 2,77         | 446,31              | 1,36        | 1,35          | 1,46         | 0,70         |
| $5-5$                | 28                   | 14,29         | 1,39         | 339,64              | 48,52         | 63331,53             | 158,33           | 2261,84           | 1,91         | 4,03         | 560,55              | 1,38        | 1,38          | 1,09         | 0,53         |
| $5-6$                | 14                   | 12,47         | 1,83         | 198,84              | 24,80         | 29232,20             | 167,39           | 2088,01           | 2,01         | 2,70         | 546,99              | 1,38        | 1,35          | 0,60         | 0,37         |
| $6 - 1$              | 17                   | 6,46          | 2,16         | 134,66              | 8,70          | 25819,25             | 235,02           | 1518,78           | 2,07         | 2,32         | 1103,92             | 1,42        | 1,35          | 1,11         | 0,62         |
| $6 - 2$              | 34                   | 11,76         | 1,66         | 300,91              | 35,40         | 60316,35             | 150,79           | 1774,01           | 1,80         | 2,94         | 572,21              | 1,37        | 1,34          | 1,37         | 0,62         |
| $6 - 3$              | 31                   | 12,90         | 1,32         | 397,80              | 51,33         | 50413,75             | 126,03           | 1626,25           | 1,88         | 2,66         | 862,02              | 1,41        | 1,32          | 0,91         | 0,47         |
| $6 - 4$              | 48                   | 8,33          | 2,12         | 226,62              | 18,88         | 79492,60             | 198,73           | 1656,10           | 1,83         | 2,62         | 550,36              | 1,37        | 1,35          | 1,40         | 0,59         |
| $6-5$                | 33                   | 12,12         | 3,06         | 175,01              | 21,21         | 71164,62             | 177,91           | 2156,50           | 1,98         | 2,69         | 3140,21             | 1,14        | 1,35          | 1,52         | 0,66         |
| $6-6$                | 16                   | 12,13         | 2,89         | 134,92              | 16,36         | 38746,46             | 199,66           | 2421,65           | 2,24         | 2,54         | 446,63              | 1,38        | 1,35          | 1,26         | 0,65         |
| $7 - 1$              | 12                   | 1,57          | 0,55         | 117,15              | 1,84          | 6905,99              | 365,58           | 575,50            | 1,89         | 1,65         | 4019,12             | 1,59        | 1,34          | 1,43         | 0,80         |
| $7 - 2$              | 37                   | 10,63         | 2,18         | 218,27              | 23,20         | 77697,29             | 197,55           | 2099,93           | 1,99         | 3,09         | 511,89              | 1,37        | 1,37          | 1,63         | 0,78         |
| $7 - 3$              | 26                   | 15,38         | 1,34         | 276,60              | 42,55         | 56918,55             | 142,30           | 2189,17           | 1,79         | 3,29         | 472,70              | 1,36        | 1,35          | 1,09         | 0,50         |
| $7 - 4$              | 16                   | 25,00         | 2,64         | 271,18              | 67,79         | 41107,65             | 102,77           | 2569,23           | 1,77         | 2,82         | 584,08              | 1,36        | 1,33          | 0,93         | 0,48         |
| $7-5$                | 20                   | 20,00         | 6,20         | 262,74              | 52,55         | 61924,98             | 154,81           | 3096,25           | 2,08         | 3,62         | 313,95              | 1,35        | 1,37          | 1,10         | 0,62         |
| $7 - 6$              | 21                   | 15,28         | 2,47         | 211,39              | 32,31         | 49573,50             | 154,44           | 2360,64           | 2,08         | 2,80         | 480,96              | 1,38        | 1,34          | 1,37         | 0,71         |
| $7 - 7$              | $\mathbf{1}$         | 4,08          | 4,08         | 0,00                | 0,00          | 786,76               | 192,72           | 786,76            | 1,10         | 1,10         | 192,70              | 1,26        | 1,26          | 0,00         |              |
| $8 - 1$              | 39                   | 3,32          | 1,53         | 173.34              | 5,76          | 42320,14             | 326,46           | 1085,13           | 1,83         | 2,64         | 1760,37             | 1,45        | 1,38          | 1,74         | 0,76         |
| $8 - 2$              | 44                   | 9,09          | 1,33         | 250,88              | 22,81         | 82458,96             | 206,15           | 1874,07           | 1,96         | 3,39         | $\overline{796,}41$ | 1,40        | 1,37          | 1,51         | 0,69         |
| $8 - 3$              | 50                   | 8,00          | 1,91         | 294,44              | 23,55         | 90662,92             | 226,66           | 1813,26           | 1,95         | 3,64         | 543,72              | 1,38        | 1,38          | 1,50         | 0,72         |
| $8 - 4$              | 23                   | 17,39         | 1,04         | 377,90              | 65,72         | 34736,97             | 86,84            | 1510,30           | 1,59         | 2,27         | 516,00              | 1,35        | 1,29          | 0,73         | 0,38         |
| $8 - 5$              | 11                   | 36,36         | 3,74         | $\overline{200,}43$ | 72,88         | 45019,94             | 112,55           | 4092.72           | 2.29         | 3,24         | 337.74              | 1,37        | 1,34          | 1,08         | 0,60         |
| $8-6$                | 33                   | 12,12         | 2,09         | 260,42              | 31,57         | 73677,64             | 184,19           | 2232,66           | 2,02         | 3,75         | 1289,37             | 1,43        | 1,38          |              | $1,47$ 0,64  |
| $8 - 7$              | 22<br>$\overline{7}$ | 7,34          | 1,00         | 317,96              | 23,34         | 33955,00             | 210,28           | 1543,41           | 1,90         | 3,37         | 581,40              | 1,38        | 1,37          | 0,73         | 0,37         |
| $9 - 1$              |                      | 2,04          | 2,04         | 109,52              | 2,24          | 4843,97              | 338,67           | 692,00            | 1,60         | 1,63         | 710,00              | 1,38        | 1,33          | 1,32         | 0,82         |
| $9 - 2$              | 49                   | 4,64          | 1,79         | 180,01              | 8,36          | 66883,05             | 294,08           | 1364,96           | 1,92         | 2,73         | 825,73              | 1,40        | 1,38          | 1,87         | 0,85         |
| $9 - 3$              | 33                   | 12,12         | 2,22         | 236,37              | 28,65         | 68463,31             | 171,16           | 2074,65           | 2,02         | 3,07         | 708,06              | 1,40        | 1,36          | 1,47         | 0,71         |
| $9 - 4$              | 31                   | 12,90         | 1,36         | 221,77              | 28,62         | 66109,42             | 165,27           | 2132,56           | 1,82         | 3,37         | 560,92              | 1,37        | 1,36          | 1,46         | 0,66         |
| $9-5$                | 22                   | 18,18         | 2,89         | 263,41              | 47,89         | 56916,24             | 142,29           | 2587,10           | 2,03         | 3,50         | 446,27              | 1,37        | 1,36          | 1,23         | 0,56         |
| $9-6$<br>$9 - 7$     | 23                   | 17,39<br>7,22 | 1,57         | 282,93              | 49,21         | 51857,80             | 129,64           | 2254,69           | 1,99         | 2,89         | 1643,52             | 1,47        | 1,33          | 1,05         | 0,51         |
| $10 - 2$             | 29<br>4              | 1,04          | 0,88<br>0,63 | 240,52<br>60,65     | 17,37<br>0,63 | 43012,92             | 205,40           | 1483,20           | 1,75         | 2,94<br>1,44 | 612,29<br>700,65    | 1,38        | 1,37          | 1,41<br>1,18 | 0,79         |
| $10-3$               | 25                   | 9,26          | 2,16         | 200,78              |               | 2014,51              | 483,52<br>183,22 | 503,63            | 1,54<br>2,00 |              | 532,94              | 1,38        | 1,35<br>1,32  |              | 0,85<br>0,72 |
| $10 - 4$             | 69                   |               | 2,88         |                     | 18,59         | 42420,75             |                  | 1696,83           |              | 2,15         |                     | 1,38        |               | 1,59         |              |
|                      |                      | 5,96          |              | 155,23              | 9,25          | 108567,20            | 264,10           | 1573,44           | 1,93         | 2,50         | 475,15              | 1,37        | 1,36          | 1,80         | 0,75         |
| $10-5$               | 34                   | 11,99         | 2,31         | 197,03              | 23,62         | 67187,79             | 164,82<br>161,56 | 1976,11           | 1,93         | 2,58         | 493,89              | 1,37        | 1,33          | 1,53         | 0,66         |
| $10-6$               | 27                   | 14,77         | 7,43         | 133,71              | 19,75         | 64436,92             |                  | 2386,55           | 1,99         | 2,24         | 1750,57             | 1,49        | 1,32          | 1,40         | 0,67         |
| $10-7$<br>$11 - 4$   | 12<br>21             | 6,95<br>5,26  | 4,12<br>2,36 | 100,02<br>159,64    | 6,95          | 21318,94<br>20611,25 | 255,57           | 1776,58           | 1,96         | 2,33         | 359,39<br>742,49    | 1,36        | 1,36<br>1,29  | 1,73<br>1,93 | 0,89         |
|                      |                      |               |              |                     | 8,39          |                      | 186,72           | 981,49            | 1,52         | 1,56         |                     | 1,36        |               |              | 0,88         |
| $11 - 5$<br>$11 - 6$ | 20<br>2              | 5,27          | 3,65<br>0,03 | 130,51              | 6,87<br>3,53  | 20929,56             | 198,70           | 1046,48<br>871,45 | 1,52         | 1,68         | 1178,66<br>1970,15  | 1,39        | 1,30<br>1,33  | 1,57         | 0,72<br>0,03 |
|                      |                      | 3,56          |              | 99,28               |               | 1742,89              | 244,80           |                   | 1,71         | 1,74         |                     | 1,48        |               | 0,02         |              |

*Tabla 6. Índices de paisaje correspondientes a cada cuadrícula.* 

#### **4- Construcción del modelo digital de elevaciones (MDE) y mapa de pendientes**

El modelo digital del territorio se ha realizado a partir de las curvas de nivel editadas por la COPUT (Consellería de Infraestructuras y Transportes), incorporándose como capa base al sistema Idrisi Taiga® para construir el modelo digital de elevaciones y al sistema ArcGis 9.2® para obtener el modelo TIN. Se han realizado ambos modelos mediante diferentes metodologías, triangulación para el modelo TIN y extrapolación para el MDT, ya que dependiendo de la metodología utilizada es posible realizar diferentes análisis espaciales.

Con objeto de obtener un modelo más preciso, se ha utilizado el software Cartalinx® para la corrección de los errores detectados en las curvas de nivel, unificando las cotas y el recorrido de las mismas, lo que contribuye a la eliminación de artefactos en el MDE. Una vez creados los modelos de elevaciones, es posible generar, como capas derivadas, los mapas de pendientes y elevaciones que se corresponden con la zona de estudio. Finalmente, se ha determinado que la resolución empleada para estas capas ráster sea de 15 x 15 metros por cada píxel, ya que es lo suficientemente detallada para obtener un modelo de calidad que permita una buena caracterización del medio físico.

La Sierra de Mariola presenta valores comprendidos entre las cotas 440 (en los fondos de valle) y 1.390 (en el Montcabrer). El Parque Natural cuenta con una elevada variabilidad orográfica, tal y como puede comprobarse en el mapa de elevaciones (figura 6).

Podemos definir un mapa de pendientes como un mapa temático que, mediante cualquier sistema gráfico, representa los diferentes grados de pendiente de un territorio. Se establecen 4 categorías de pendientes expresadas en porcentaje y que reflejan las características morfológicas de la Sierra de Mariola (figura 7).

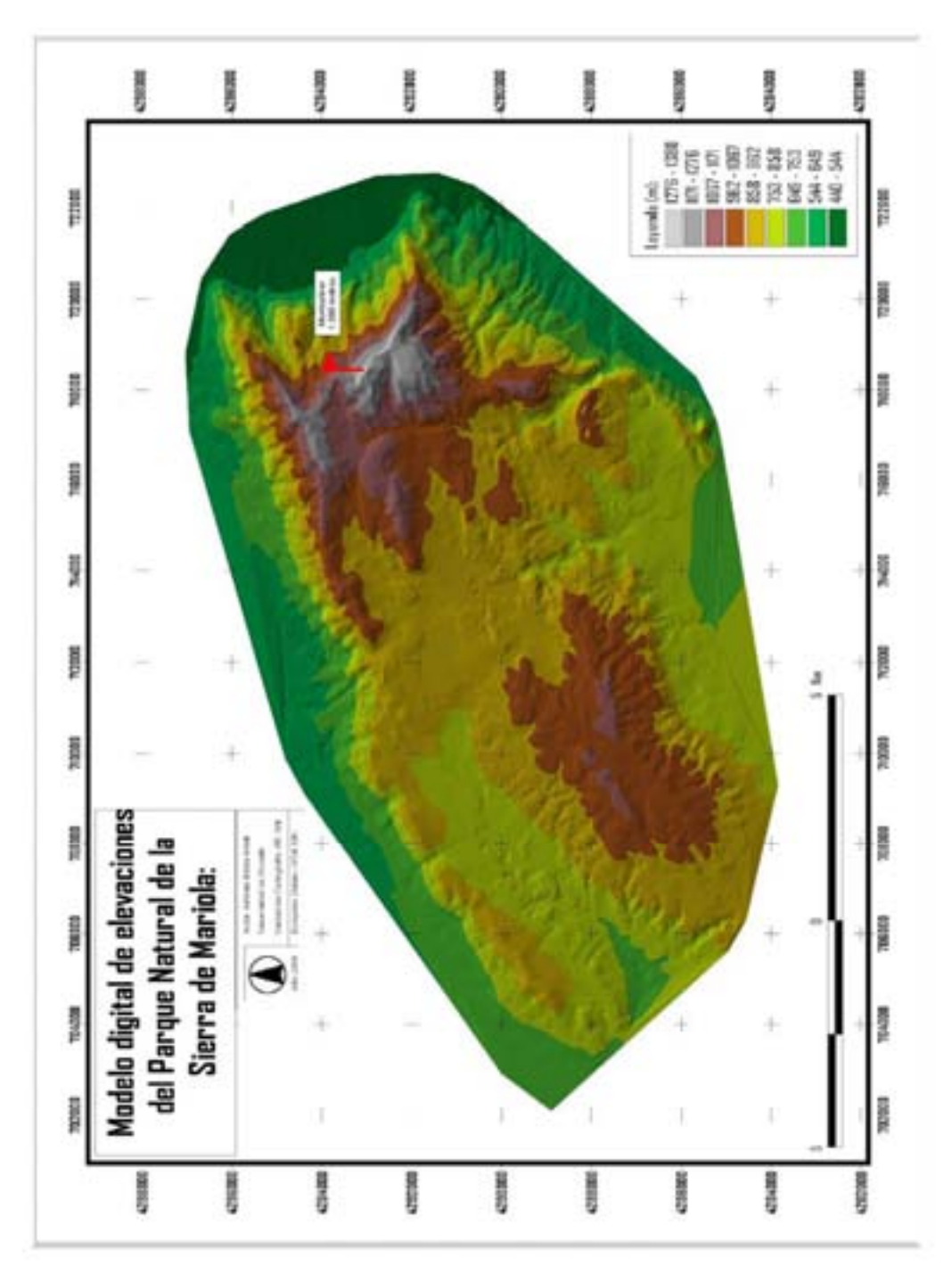

*Fig.6. Modelo Digital de Elevaciones de la Sierra de Mariola* 

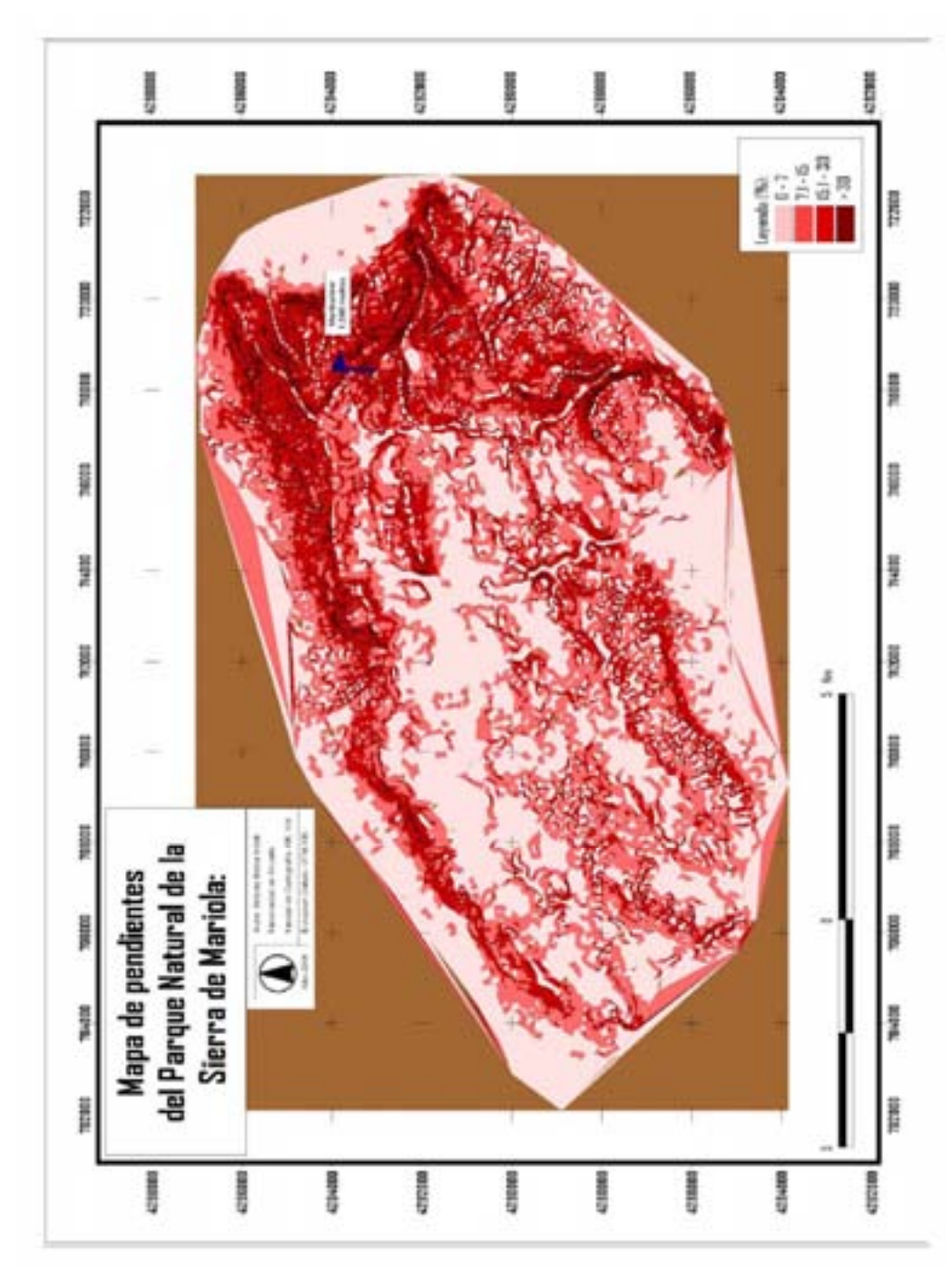

*Fig.7. Mapa de pendientes de la Sierra de Mariola* 

#### **5- Determinación de los puntos de muestreo**

La zona de estudio ha sido dividida en 63 cuadrículas de muestreo de 2x2 Km para facilitar la realización de los trabajos de campo y la organización de la información. Dichos polígonos forman parte de una capa temática que ha sido incorporada a la base de datos cartográfica, estando cada uno de estos elementos referenciado espacialmente (tabla 7).

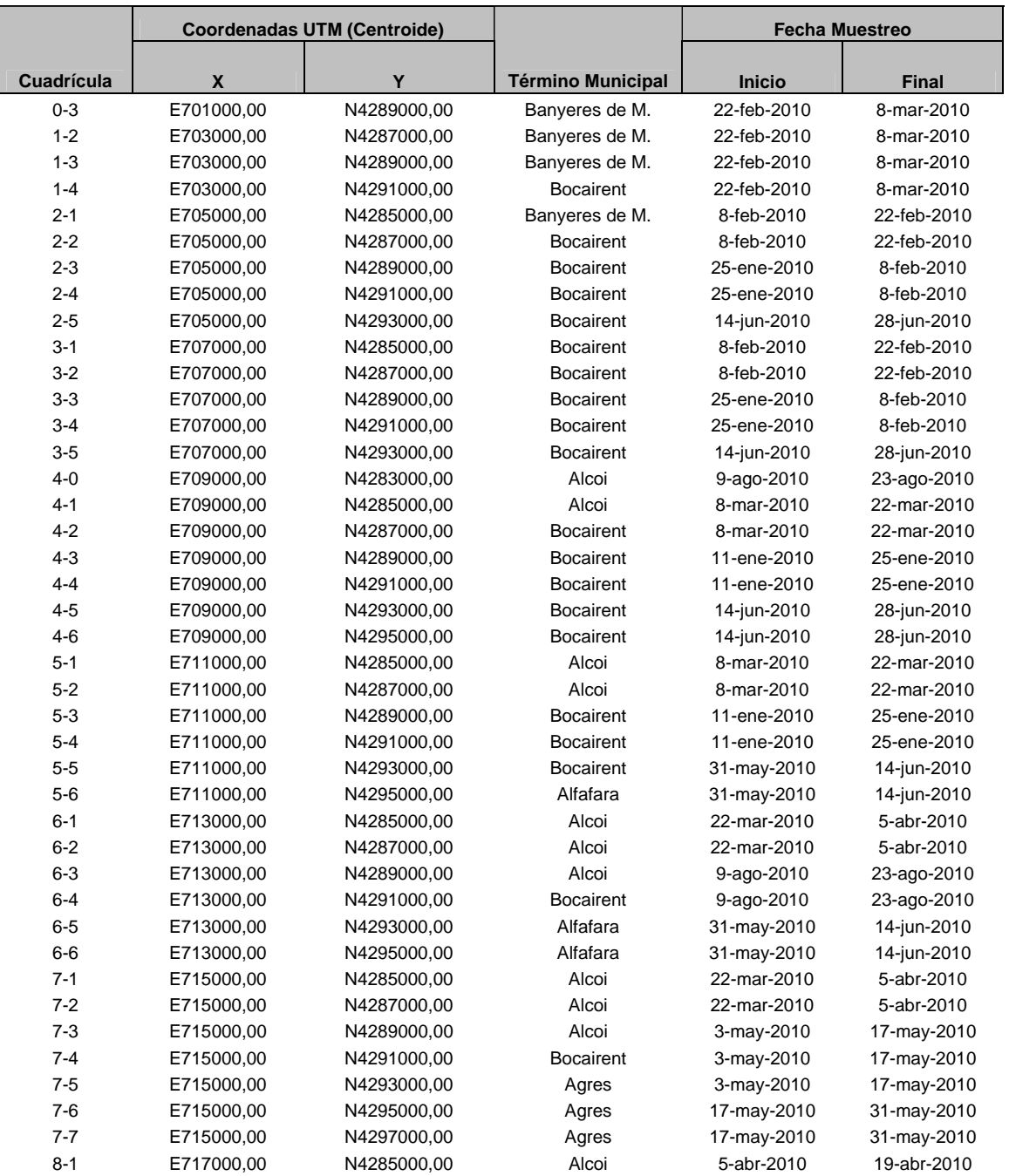

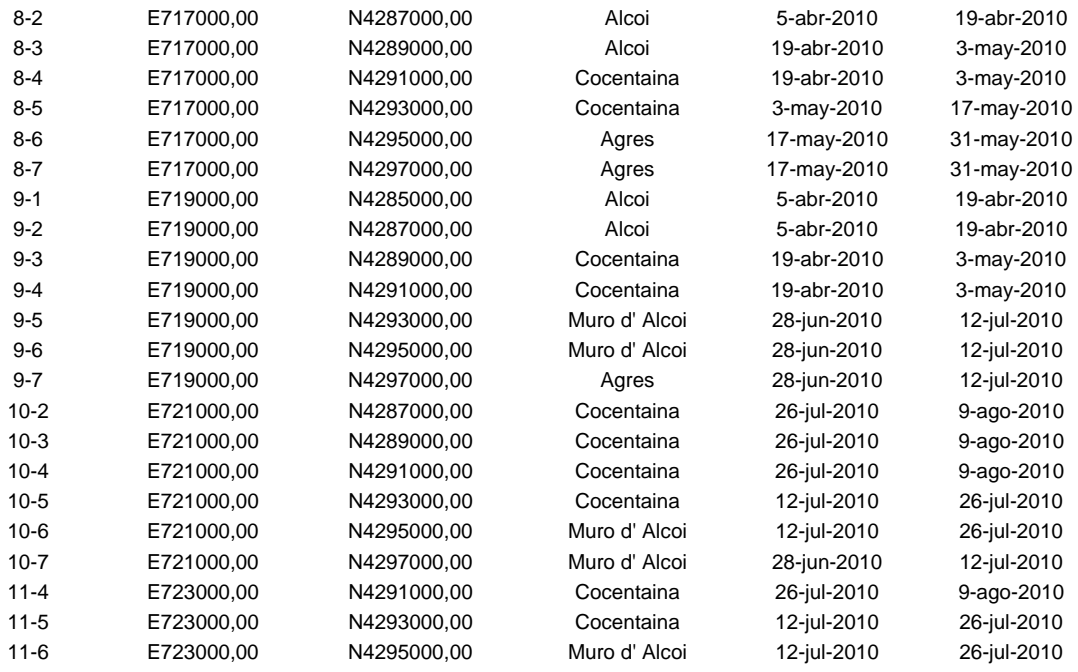

 *Tabla 7. Localización geográfica y periodos de muestreo correspondientes a cada cuadrícula.* 

#### **6- Datos de presencia/ausencia de especies de mamíferos (fototrampeo)**

La metodología de trabajo utilizada en el presente estudio, se ha centrado en la colocación de 2 cámaras de fototrampeo (Stealth Cam-IR® 6MP) en cada una de las cuadrículas de muestreo, durante un período de 2 semanas. La información de los contactos ha quedado almacenada en una tarjeta de memoria SD de 2 GB. La distancia entre los equipos de fototrampeo ha sido, al menos, de 200 metros. Las cámaras se han instalado en los lugares más propicios para interceptar el paso del animal, con el propósito de obtener al mayor número posible de capturas. Se ha empleado como cebo una mezcla compuesta por ½ Kg de maíz, ½ Kg de trigo, ½ Kg de pienso de perro, ½ Kg de almendras y una lata de sardinas con aceite de oliva. Los datos quedan almacenados en un ordenador portátil que se lleva al campo para la toma de datos (tabla 8).

| Cuadrícula<br>$0-3$<br>$1-2$<br>$1-3$<br>$1-4$     | AD                                           | <b>AR</b>                                    | <b>CM</b>          | <b>CN</b>                                    | GÑ                                           | GT                                                 | <b>GM</b>          | GI                 | JB                                           | LB                       | <b>MF</b>                                    | PE                      | <b>ZO</b>           | NEN 2 3 2 3 3 7 5 3 2 6 8 8 3 2 4 6 6 6 5 3 3 4 1 3 4 4 4 3 2 3 6 6 7 4 7 5 4 6 5 4 3 4 6 4 5 6 5 2 1 3 3 3 3 3 3 3 3 3 3 3 3 3 3 4 4 3 4 4 5 6 5 4 3 4 6 4 5 6 5 2 1 3 3 3 3 3 3 3 3 3 3 3 3 3 4 |
|----------------------------------------------------|----------------------------------------------|----------------------------------------------|--------------------|----------------------------------------------|----------------------------------------------|----------------------------------------------------|--------------------|--------------------|----------------------------------------------|--------------------------|----------------------------------------------|-------------------------|---------------------|----------------------------------------------------------------------------------------------------|
|                                                    |                                              |                                              |                    | <b>xxxxxxxxxxxxxxxxxxxxxxx</b>               |                                              | $\overline{X}$<br>$\overline{X}$<br>$\overline{X}$ |                    |                    |                                              |                          |                                              |                         |                     |                                                                                                    |
|                                                    |                                              |                                              |                    |                                              |                                              |                                                    |                    |                    |                                              |                          |                                              | $\pmb{\times}$          |                     |                                                                                                    |
|                                                    |                                              |                                              |                    |                                              |                                              |                                                    |                    |                    |                                              |                          |                                              |                         |                     |                                                                                                    |
| $2 - 1$                                            |                                              |                                              |                    |                                              |                                              |                                                    |                    |                    |                                              |                          |                                              | $\overline{\mathsf{x}}$ |                     |                                                                                                    |
|                                                    |                                              |                                              | $\mathsf{x}$       |                                              |                                              |                                                    |                    |                    |                                              |                          | $_{\rm X}^{\rm X}$                           |                         |                     |                                                                                                    |
|                                                    |                                              |                                              |                    |                                              | $_{\rm X}^{\rm X}$                           |                                                    |                    |                    |                                              |                          |                                              |                         | Χ                   |                                                                                                    |
|                                                    |                                              |                                              |                    |                                              |                                              |                                                    |                    |                    | X<br>X<br>X<br>X                             |                          |                                              |                         |                     |                                                                                                    |
|                                                    |                                              |                                              |                    |                                              |                                              | X<br>X<br>X<br>X                                   |                    |                    |                                              |                          |                                              |                         |                     |                                                                                                    |
|                                                    |                                              |                                              |                    |                                              |                                              |                                                    |                    |                    |                                              |                          |                                              |                         |                     |                                                                                                    |
| $2-2$<br>$2-3$<br>$2-4$<br>$2-5$<br>$3-1$<br>$3-2$ |                                              |                                              |                    |                                              | $\begin{array}{c}\nX \\ X \\ X\n\end{array}$ |                                                    |                    |                    | X<br>X<br>X<br>X                             |                          | $\frac{x}{x}$                                |                         | x x x               |                                                                                                    |
| $3-3$<br>$3-4$<br>$3-5$                            |                                              |                                              | $_{\rm X}^{\rm X}$ |                                              |                                              |                                                    |                    | $_{\rm X}^{\rm X}$ |                                              | Χ                        |                                              | Χ                       |                     |                                                                                                    |
|                                                    |                                              |                                              |                    |                                              |                                              |                                                    |                    |                    |                                              |                          |                                              |                         |                     |                                                                                                    |
|                                                    |                                              |                                              |                    |                                              |                                              |                                                    |                    |                    |                                              |                          |                                              | $\sf X$                 |                     |                                                                                                    |
| $4-0$<br>$4-1$                                     |                                              |                                              |                    |                                              |                                              |                                                    |                    |                    |                                              | $_{\rm X}^{\rm X}$       |                                              |                         |                     |                                                                                                    |
|                                                    |                                              |                                              |                    |                                              | $\begin{array}{c}\nX \\ X \\ X\n\end{array}$ |                                                    |                    |                    |                                              |                          | $\begin{array}{c}\nX \\ X \\ X\n\end{array}$ |                         | x x x               |                                                                                                    |
| $4-2$                                              |                                              |                                              |                    |                                              |                                              |                                                    | $_{\rm X}^{\rm X}$ |                    |                                              |                          |                                              |                         |                     |                                                                                                    |
|                                                    |                                              |                                              |                    |                                              |                                              | Χ                                                  |                    |                    |                                              | $\frac{x}{x}$            |                                              |                         |                     |                                                                                                    |
| $4-3$<br>$4-4$<br>$4-5$                            |                                              |                                              |                    |                                              |                                              |                                                    | X                  |                    | <b>XXXXXX</b>                                |                          |                                              |                         |                     |                                                                                                    |
|                                                    |                                              |                                              |                    |                                              |                                              |                                                    |                    |                    |                                              |                          |                                              |                         |                     |                                                                                                    |
|                                                    |                                              |                                              | X                  |                                              |                                              | $_{\rm X}^{\rm X}$                                 |                    |                    |                                              | $\mathsf X$              |                                              |                         |                     |                                                                                                    |
| $4-6$<br>5-1<br>5-2                                |                                              |                                              |                    |                                              |                                              |                                                    |                    |                    |                                              |                          | $_{\rm X}^{\rm X}$                           |                         |                     |                                                                                                    |
| $5-3$<br>$5-4$<br>$5-5$                            |                                              |                                              |                    | xxxxxxxxxxxxxxxxxxxxxx                       |                                              |                                                    |                    |                    | X                                            |                          |                                              |                         |                     |                                                                                                    |
|                                                    |                                              |                                              |                    |                                              |                                              |                                                    |                    |                    | $\begin{array}{c}\nX \\ X \\ X\n\end{array}$ | $\pmb{\mathsf{X}}$       |                                              |                         | Χ                   |                                                                                                    |
|                                                    |                                              |                                              |                    |                                              | $\pmb{\times}$                               |                                                    |                    | Χ                  |                                              |                          |                                              |                         |                     |                                                                                                    |
| $5-6$<br>$6-1$<br>$6-2$                            |                                              |                                              |                    |                                              |                                              | X                                                  |                    |                    |                                              | X<br>X                   |                                              |                         |                     |                                                                                                    |
|                                                    | $\mathsf{x}$                                 |                                              |                    |                                              |                                              |                                                    |                    |                    |                                              |                          |                                              |                         |                     |                                                                                                    |
|                                                    |                                              |                                              |                    |                                              |                                              |                                                    |                    |                    |                                              |                          |                                              |                         | xxxxxxxxxxxxxxxxxxx |                                                                                                    |
| $6 - 3$<br>$6 - 4$<br>$6 - 5$                      | $\pmb{\times}$                               |                                              |                    |                                              |                                              |                                                    |                    |                    |                                              |                          |                                              |                         |                     |                                                                                                    |
|                                                    |                                              |                                              |                    |                                              |                                              |                                                    |                    | $\frac{x}{x}$      |                                              |                          |                                              | X                       |                     |                                                                                                    |
|                                                    |                                              |                                              | $\pmb{\times}$     |                                              | $\pmb{\times}$                               | $\begin{array}{c}\nX \\ X \\ X\n\end{array}$       |                    |                    | X<br>X<br>X<br>X                             |                          |                                              |                         |                     |                                                                                                    |
| $6-6$<br>$7-1$<br>$7-2$                            |                                              |                                              |                    |                                              |                                              |                                                    |                    |                    |                                              | $_\mathrm{x}^\mathrm{x}$ |                                              |                         |                     |                                                                                                    |
|                                                    |                                              |                                              | $\mathsf{x}$       |                                              |                                              | X                                                  |                    |                    |                                              |                          |                                              | $\pmb{\mathsf{X}}$      |                     |                                                                                                    |
|                                                    | <b>XXXX</b>                                  |                                              |                    |                                              |                                              |                                                    | $\mathsf{x}$       |                    | <b>XXXXX</b>                                 |                          |                                              |                         |                     |                                                                                                    |
| 7-3<br>7-4<br>7-5<br>7-6<br>7-7<br>8-1             |                                              |                                              |                    |                                              |                                              |                                                    |                    |                    |                                              |                          |                                              |                         |                     |                                                                                                    |
|                                                    |                                              |                                              |                    |                                              | $_{\rm X}^{\rm X}$                           |                                                    |                    |                    |                                              |                          |                                              | $\pmb{\mathsf{X}}$      |                     |                                                                                                    |
|                                                    |                                              |                                              |                    |                                              |                                              | $_{\rm X}^{\rm X}$                                 |                    |                    |                                              |                          |                                              |                         |                     |                                                                                                    |
|                                                    |                                              |                                              |                    |                                              |                                              |                                                    |                    |                    |                                              |                          |                                              |                         |                     |                                                                                                    |
|                                                    | $\begin{array}{c}\nX \\ X \\ X\n\end{array}$ |                                              |                    |                                              |                                              |                                                    |                    |                    |                                              |                          |                                              |                         |                     |                                                                                                    |
|                                                    |                                              |                                              |                    |                                              | $\sf X$                                      |                                                    |                    |                    |                                              |                          |                                              | $_{\rm X}^{\rm X}$      |                     |                                                                                                    |
| $8-2$<br>$8-3$<br>$8-4$                            |                                              |                                              |                    |                                              |                                              |                                                    |                    |                    |                                              |                          |                                              |                         |                     |                                                                                                    |
|                                                    |                                              | $\begin{array}{c}\nX \\ X \\ X\n\end{array}$ |                    |                                              |                                              |                                                    |                    |                    | <b>x</b> x x x                               |                          |                                              |                         |                     |                                                                                                    |
| $8-5$<br>$8-6$<br>$8-7$                            |                                              |                                              |                    |                                              | $\begin{array}{c}\nX \\ X \\ X\n\end{array}$ |                                                    |                    | $_{\rm X}^{\rm X}$ |                                              |                          |                                              |                         |                     |                                                                                                    |
|                                                    |                                              |                                              |                    |                                              |                                              | $_{\rm X}^{\rm X}$                                 |                    |                    |                                              |                          |                                              |                         |                     |                                                                                                    |
| $9-1$<br>$9-2$<br>$9-3$                            | $\mathsf{x}$                                 |                                              |                    | $\begin{array}{c}\nX \\ X \\ X\n\end{array}$ |                                              |                                                    |                    |                    |                                              |                          |                                              |                         |                     |                                                                                                    |
|                                                    |                                              |                                              |                    |                                              |                                              |                                                    |                    |                    |                                              |                          |                                              |                         |                     |                                                                                                    |
|                                                    | $\mathsf{x}$                                 |                                              |                    |                                              |                                              |                                                    |                    |                    |                                              |                          |                                              |                         | $\frac{x}{x}$       |                                                                                                    |
| $9 - 4$                                            |                                              |                                              |                    |                                              |                                              |                                                    |                    |                    |                                              |                          |                                              |                         |                     |                                                                                                    |
| $9-5$<br>$9-6$                                     |                                              | $\begin{array}{c}\nX \\ X \\ X\n\end{array}$ |                    |                                              |                                              |                                                    |                    | Χ                  |                                              |                          |                                              |                         |                     |                                                                                                    |
|                                                    |                                              |                                              |                    |                                              | $_{\rm X}^{\rm X}$                           |                                                    |                    |                    | <b>xxxx</b>                                  |                          |                                              |                         |                     |                                                                                                    |
| $9-7$<br>10-2<br>10-3<br>10-4<br>10-5<br>10-6      |                                              |                                              |                    | <b>XXXXXXXXXX</b>                            |                                              |                                                    |                    |                    |                                              |                          |                                              |                         |                     |                                                                                                    |
|                                                    |                                              |                                              |                    |                                              |                                              |                                                    |                    |                    |                                              |                          |                                              |                         |                     |                                                                                                    |
|                                                    |                                              | $\pmb{\times}$                               |                    |                                              |                                              | <b>XXXXXXX</b>                                     |                    |                    | <b>x x x x x</b>                             |                          |                                              |                         |                     |                                                                                                    |
|                                                    |                                              |                                              |                    |                                              | X<br>X                                       |                                                    |                    |                    |                                              |                          |                                              |                         |                     |                                                                                                    |
|                                                    |                                              |                                              |                    |                                              |                                              |                                                    |                    |                    |                                              |                          |                                              |                         |                     |                                                                                                    |
| $10-7$<br>$11-4$<br>$11-5$                         |                                              |                                              |                    |                                              |                                              |                                                    |                    |                    |                                              |                          |                                              |                         |                     |                                                                                                    |
|                                                    |                                              |                                              |                    |                                              |                                              |                                                    |                    |                    |                                              |                          |                                              | $_{\rm X}^{\rm X}$      |                     |                                                                                                    |
|                                                    |                                              |                                              |                    |                                              |                                              |                                                    |                    |                    |                                              |                          |                                              |                         |                     |                                                                                                    |
| $11 - 6$                                           |                                              |                                              |                    |                                              |                                              |                                                    |                    |                    |                                              |                          |                                              |                         |                     |                                                                                                    |

*Tabla 8. Datos de Presencia / Ausencia, y Número de especies, correspondientes a cada cuadrícula. Marcadas con una X las especies presentes.* 

AD (Ardilla, *Sciurus vulgaris*); AR (Arruí, *Ammotragus lervia*); CM (Comadreja, *Mustela nivalis* ); CN ( Conejo, *Oryctolagus cuniculus*); GÑ (Garduña, *Martes foina*); GT (Gato, *Felis catus*); GM (Gato Montés, *Felis silvestris*); GI (Gineta, *Genetta genetta*); JB (Jabalí, *Sus scrofa*); LB (Liebre, *Lepus granatensis*); MF (Muflón, *Ovis musimon*); PE (Perro, *Canis familiaris*); ZO (Zorro, *Vulpes Vulpes*); NE (Número de especies).

A continuación, se muestran las cartografías de referencia con la localización de cada una de las especies detectadas en las celdas de muestreo.

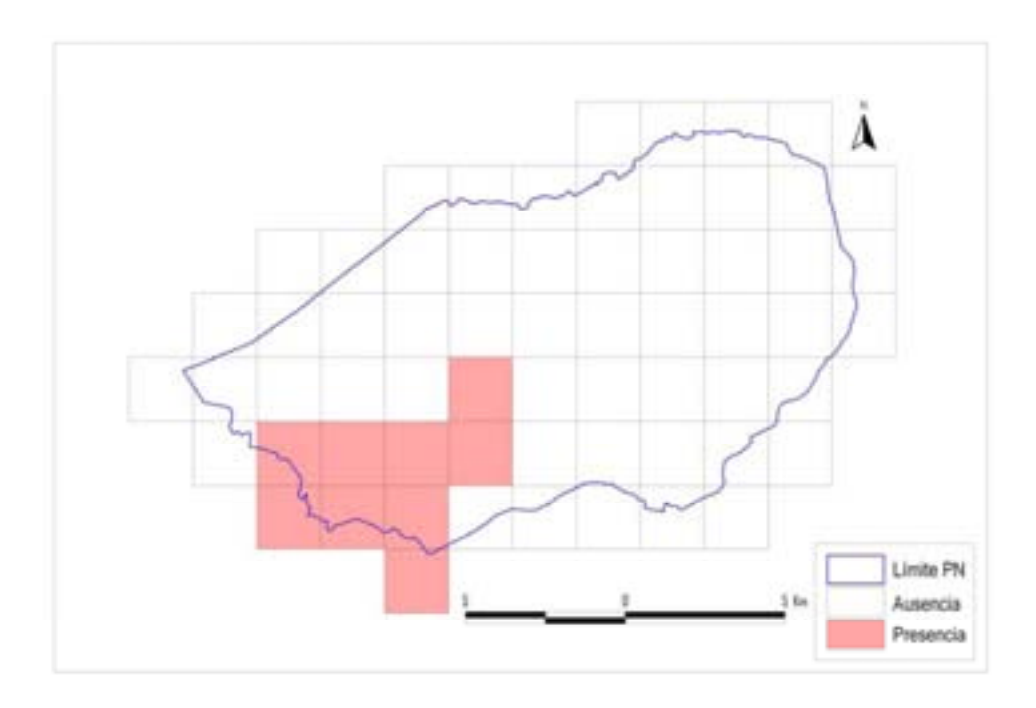

*Fig 8. Mapa de distribución del muflón (Ovis musimon) en el P. N. Sierra de Mariola.*

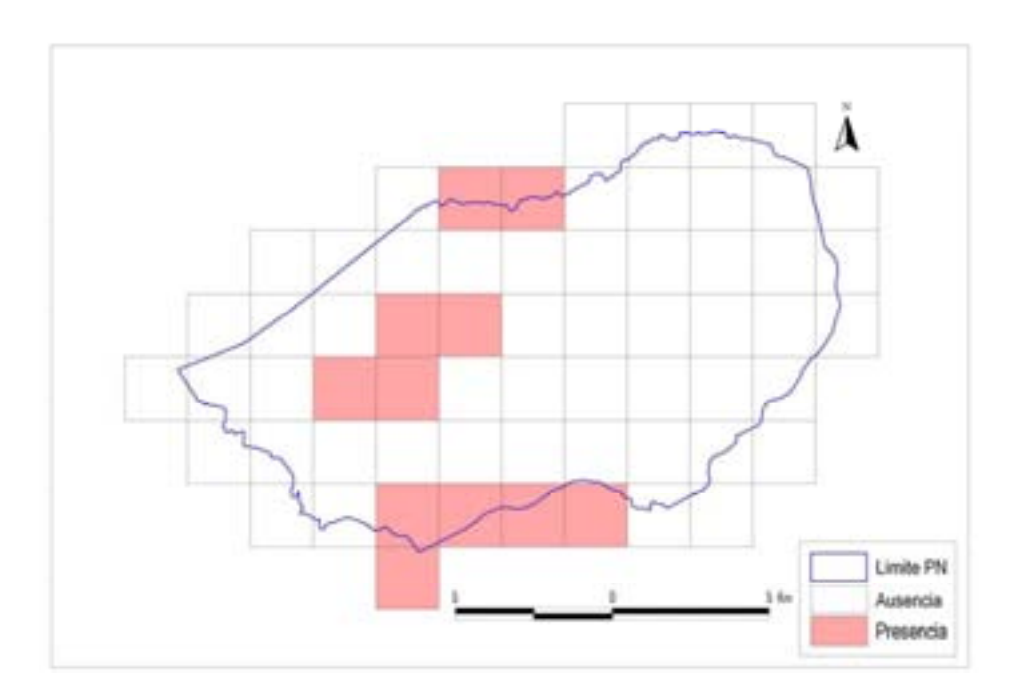

*Fig 9. Mapa de distribución de la liebre (Lepus granatensis) en el P. N. Sierra de Mariola.* 

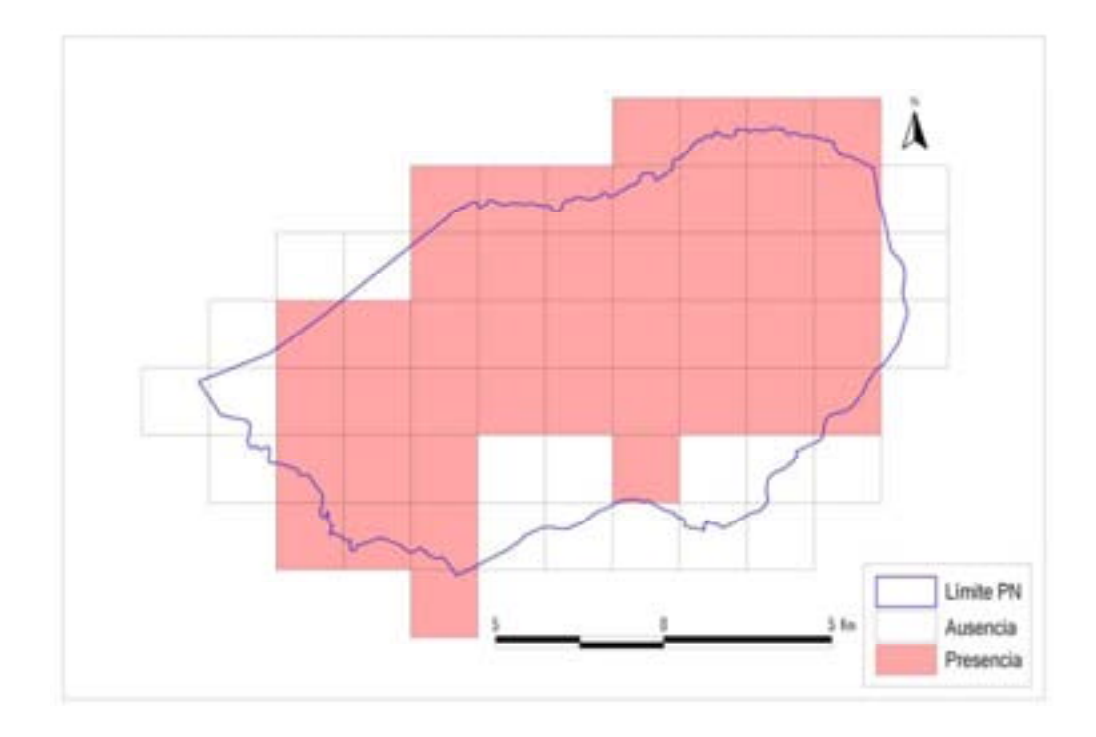

*Fig 10. Mapa de distribución del jabalí (Sus scrofa) en el P. N. de la Sierra de Mariola.* 

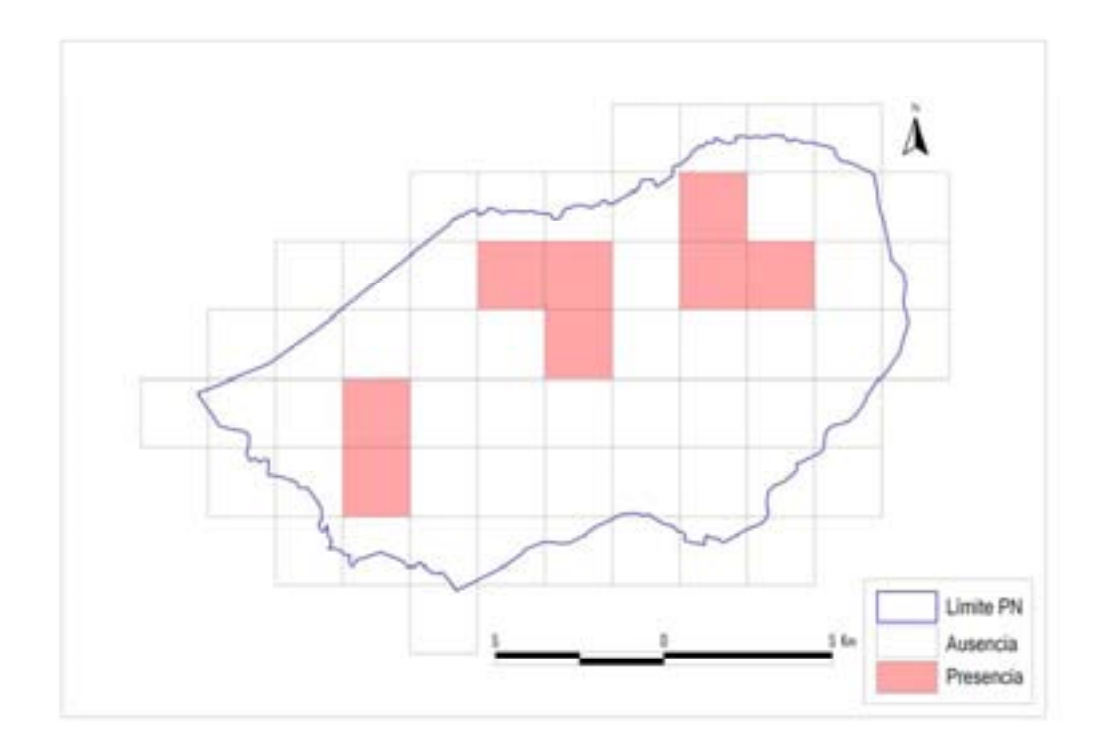

*Fig 11. Mapa de distribución de la gineta (Genetta genetta) en el P.N. Sierra de Mariola.*

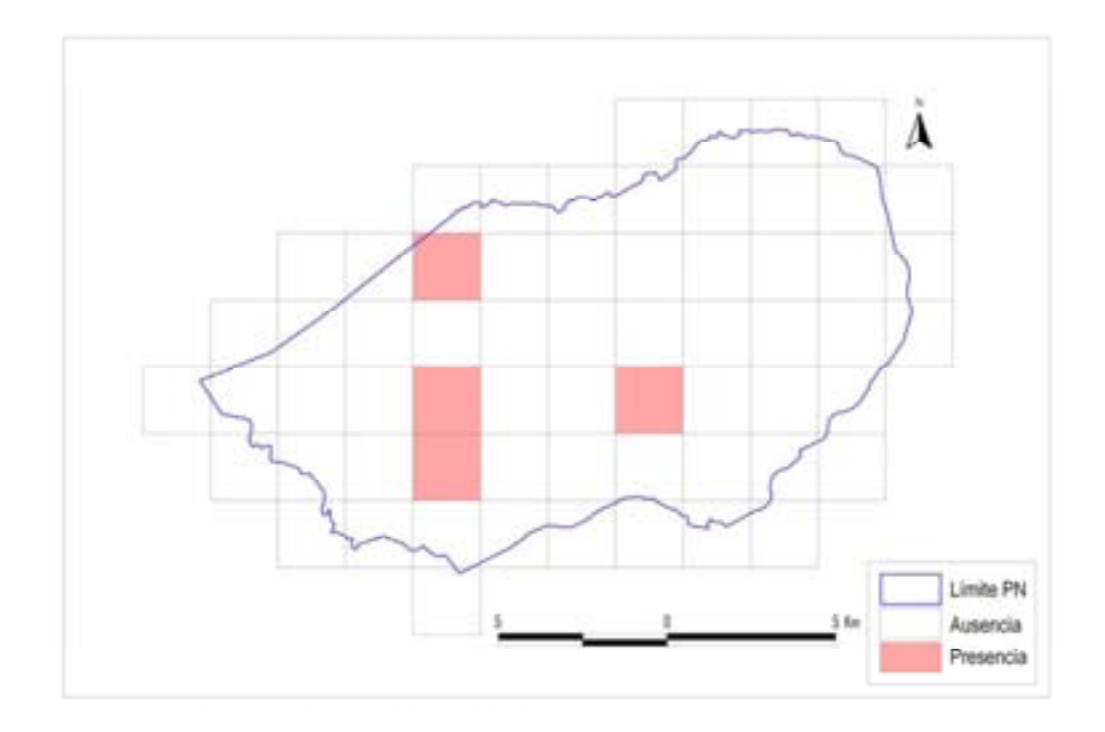

*Fig 12. Mapa de distribución del gato montés (Felis silvestris) en el P.N. Sierra de Mariola.*

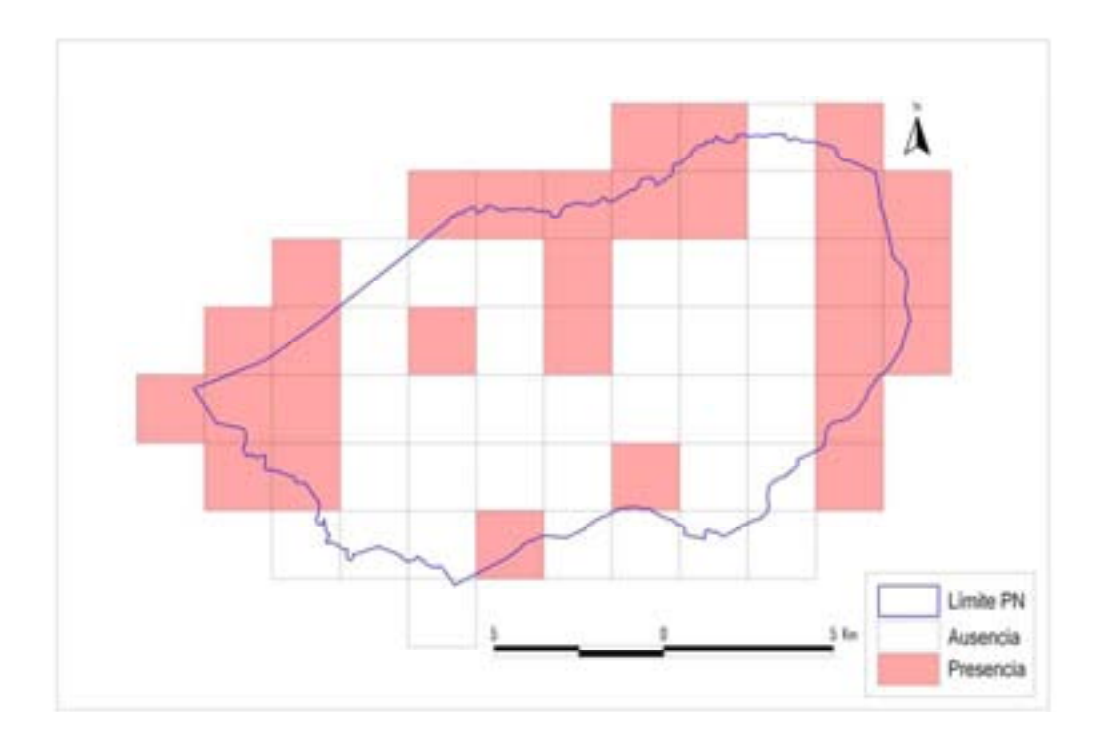

*Fig 13. Mapa de distribución del gato común (Felis catus) en el P.N. Sierra de Mariola.* 

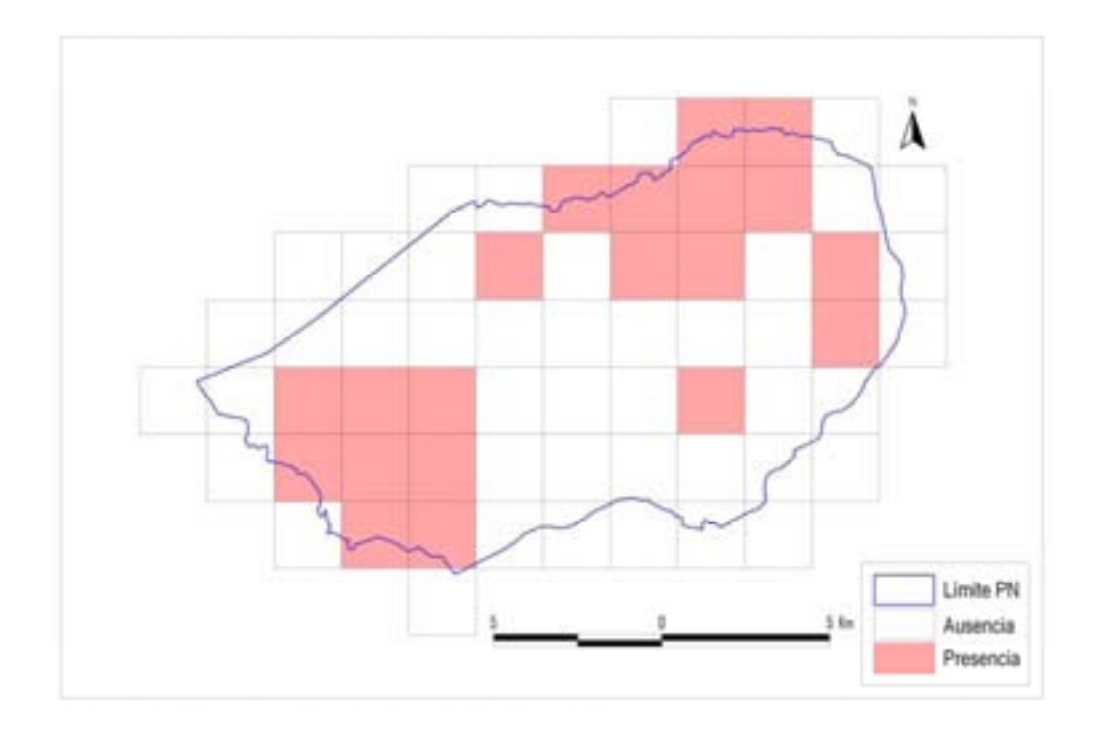

*Fig 14. Mapa de distribución de la garduña (Martes foina) en el P.N. Sierra de Mariola.* 

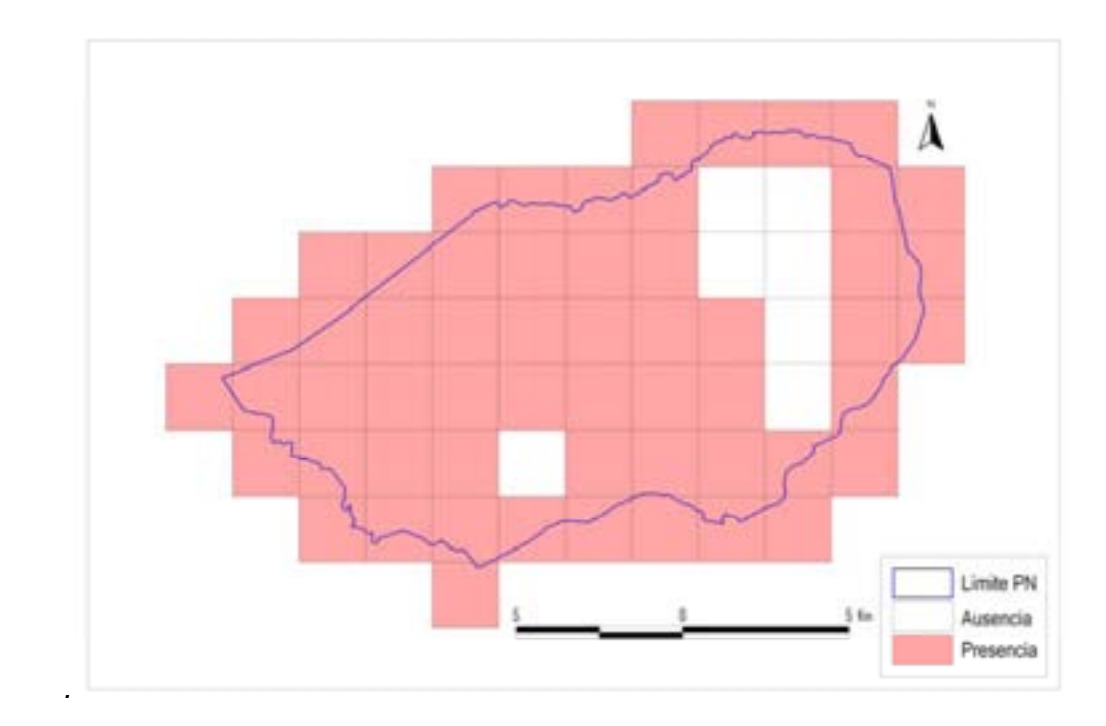

*Fig 15. Mapa de distribución del conejo (Oryctolagus cuniculus) en el P.N.Sierra de Mariola.* 

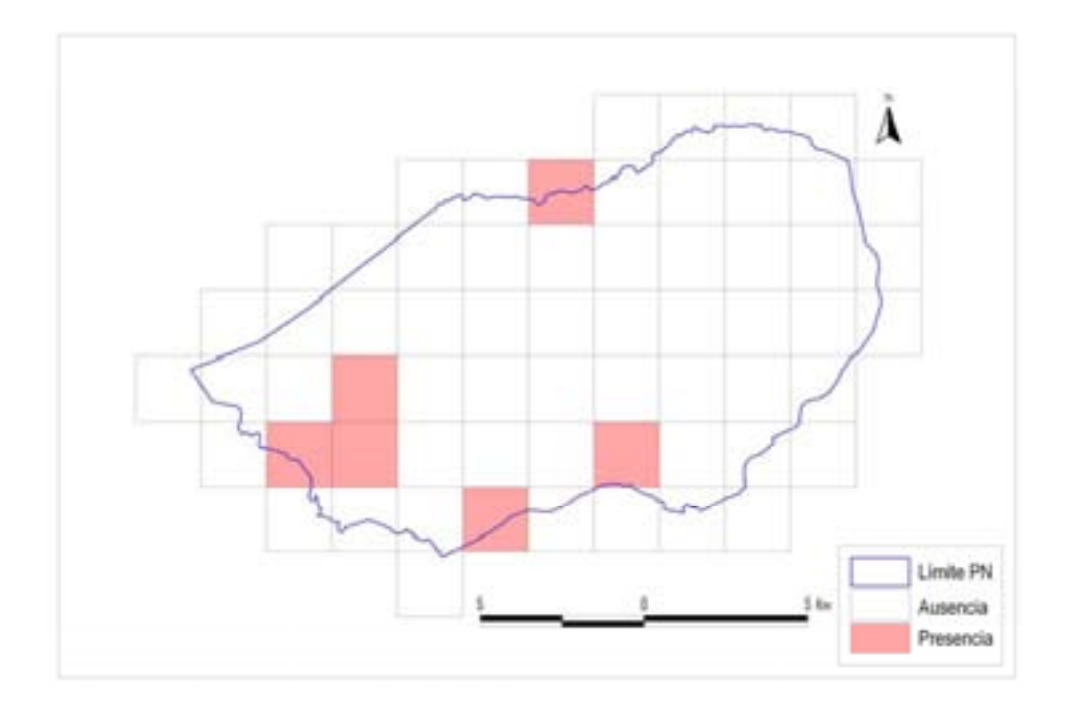

*Fig 16. Mapa de distribución de la comadreja (Mustela Nivalis) en el P.N. Sierra de Mariola.* 

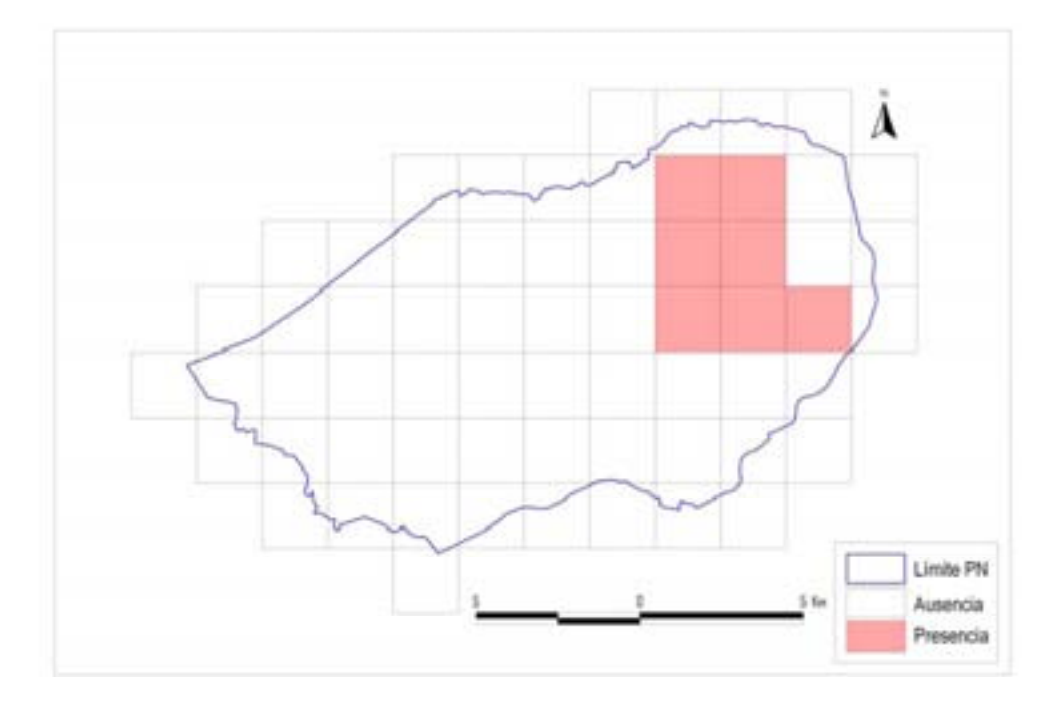

 *Fig 17. Mapa de distribución del arruí (Ammotragus lervia) en el P.N. Sierra de Mariola.* 

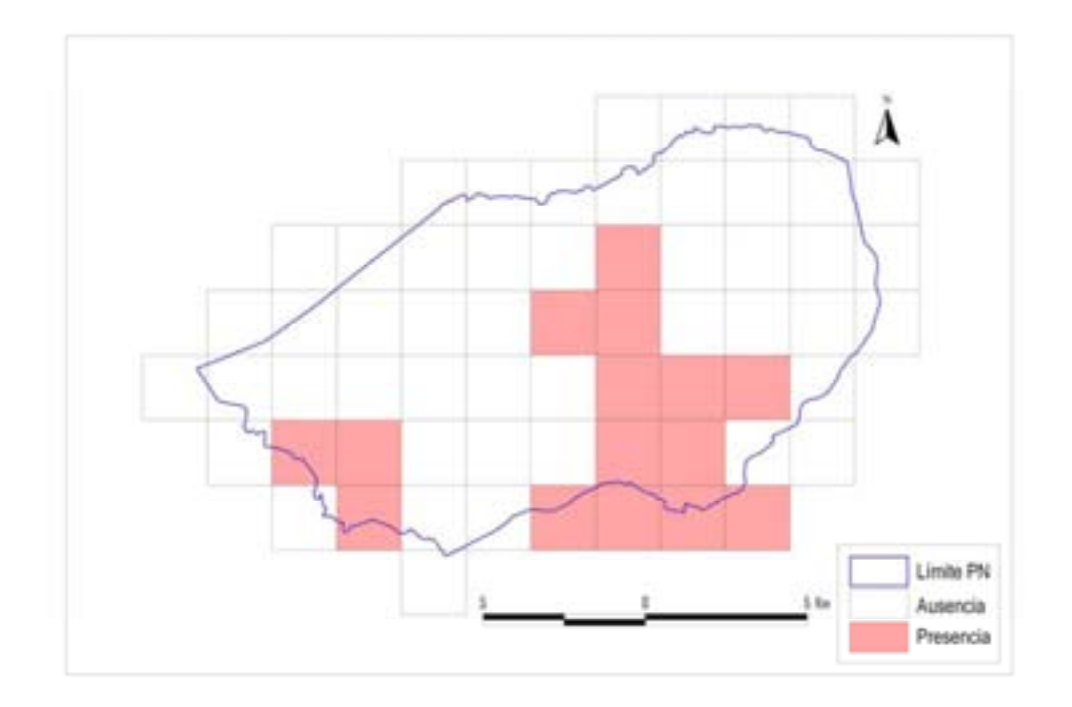

*Fig 18. Mapa de distribución de la ardilla (Sciurus vulgaris) en el P.N. Sierra de Mariola.* 

![](_page_25_Figure_2.jpeg)

*Fig 19. Mapa de distribución del perro (Canis familiaris) en el P.N. Sierra de Mariola.* 

![](_page_26_Figure_0.jpeg)

*Fig 20. Mapa de distribución del zorro (Vulpes vulpes) en el P.N. Sierra de Mariola.*

#### **7- Análisis de los resultados**

Se ha creado una base de datos que contiene la información tanto de presencia/ausencia de las especies, así como la información referente a los usos del suelo e índices del paisaje (tabla 9).

Para la aproximación de los modelos de presencia se ha realizado un análisis estadístico en varios pasos. Inicialmente se ha realizado una correlación bivariada entre las distintas covariables y la matriz de presencia/ausencia mediante el programa SPSS 17®. Se han introducido las variables mejor correlacionadas en el programa PRESENCE 3®, obteniéndose el modelo óptimo que mejor explica la distribución o presencia de cada especie en el área de estudio. Posteriormente, se ha realizado una regresión logística binaria mediante el programa SPSS 17® de cada uno de estos modelos.

|                        |                |                   | Correlación bivariada |       | Regresión Logit |          |       |               |  |  |
|------------------------|----------------|-------------------|-----------------------|-------|-----------------|----------|-------|---------------|--|--|
| Variable dependiente   | Tipo           | Covariable        | Pearson               | Þ     | ь               | а        | р     | ₹<br>cuadrado |  |  |
| Presencia de Ardilla   | Usos del suelo | Frutal de secano  | $-0.268$              | 0.035 | -0.55           | $-0.432$ | 00.3  | 0.152         |  |  |
|                        | Uses del suelo | Matorral          | 0.258                 | 0,041 | 0.032           |          | 0.203 |               |  |  |
|                        |                | Matorral clareado | 0.683                 | o     | 1,458           | 4.648    | 0.106 | 0.679         |  |  |
| Presencia de Amul      | Paisaje        | MPS               | 0.304                 | 0.015 | $-0.006$        |          | 0.954 |               |  |  |
|                        |                | MPE               | 0.327                 | 0.009 | 0.002           | -5.255   | 0.192 | 0.199         |  |  |
| Presencia de Comadreja | Paisaje        | <b>MPAR</b>       | 0.304                 | 0.02  | 0.001           | $-3.07$  | 0.051 | 0.124         |  |  |
|                        | Uses del suelo | Matorral clareado | 0.683                 | 0     | $-1.826$        | 3,476    | 0.037 | 0.641         |  |  |
|                        |                | MPS               | $-0.368$              | 0.004 | $-0.121$        | 3.694    | 0.015 | 0.194         |  |  |
|                        |                | PS5D              | $-0.329$              | 0.008 | $-0.041$        | 3,487    | 0.02  | 0.177         |  |  |
| Presencia de Conejo    | Paisare        | MPE               | $-0.408$              | 0.001 | $-0.002$        | 6,763    | 0.013 | 0.315         |  |  |
|                        |                | MSI               | $-0.332$              | 0.008 | $-8.786$        | 19.1     | 0.012 | 0.794         |  |  |
|                        |                | Matorral          | $-0.529$              | o     | $-0.034$        |          | 0.023 |               |  |  |
| Presencia de Gato      | cleus leb zozU | Urbano disperso   | 0.346                 | 0.005 | 0.092           | $-0.152$ | 0,104 | 0.457         |  |  |
|                        |                | Frutal de secano  | 0,396                 | 0.001 | 0.025           |          | 0.117 |               |  |  |
|                        | Uses del suelo | Matorral          | 0.261                 | 0.047 | 0.035           | $-4.085$ | 0.076 | 0.151         |  |  |
| Presencia de Gato      |                | MPS.              | 0,415                 | 0.001 | 0.144           |          | 0.596 |               |  |  |
| Montés                 | Paisaje        | PSSD              | 0.396                 | 0.001 | 0.023           | $-4.57$  | 0.737 | 0.327         |  |  |
|                        |                | MPE               | 0.26                  | 0,004 | 0               |          | 0.749 |               |  |  |
|                        | Usos del suelo | Matorral clareado | 0.509                 | 0     | 0.23            | $-2.464$ | 0,091 | 0.351         |  |  |
| Presencia de Gineta    |                | TE                | 0.249                 | 0.049 | ō               |          | 0,106 |               |  |  |
|                        | Parsale        | MPE               | 0,292                 | 0.02  | 0.001           | $-6.685$ | 0.057 | 0.233         |  |  |
|                        |                |                   |                       |       |                 |          |       |               |  |  |
|                        | Usos del suelo | Matorral          | 0.415                 | 0.001 | 0.047           | $-0.084$ | 0.005 | 0.268         |  |  |
| Presencia de Jabali    | Pasaje         | PSSD              | 0.397                 | 0.001 | 0.066           | $-0.568$ | 0,004 | 0.266         |  |  |
|                        |                | MPS-              | 0.427                 | o     | 0.253           | $-1,394$ | 0.001 | 0.337         |  |  |
| Presencia de Liebre    | Usos del suelo | Cereal            | 0.298                 | 0.018 | 0.027           | $-2.086$ | 0.033 | 0.117         |  |  |
|                        | Paisaje        | <b>MPAR</b>       | 0.297                 | 0.027 | 0.001           | $-2.233$ | 0.063 | 0,11          |  |  |
| Presencia de Mullón    | Paisaje        | PSSD              | 0.26                  | 0.04  | 0.024           | 29,146   | 0,112 | 0.188         |  |  |
|                        |                | <b>AWMPFD</b>     | $-0.254$              | 0.044 | $-23.746$       |          | 0.077 |               |  |  |
| Presencia de Perro     | Usos del suelo | Urbanizable       | 0.371                 | 0.003 | 0.099           | $-1.008$ | 0.049 | 0.161         |  |  |
|                        |                | м                 | 0.448                 | o     | 0.035           |          | 0.002 |               |  |  |
| Presencia de Zorro     | Usos del suelo | UD                | $-0.283$              | 0.024 | $-0.046$        | $-1.706$ | 0.362 | 0.378         |  |  |
|                        |                | p                 | 0.274                 | 0.03  | 0.048           |          | 0,03  |               |  |  |
|                        | Paisaie        | PSSD              | 0,415                 | 0.001 | 0.049           | $-1,284$ | 0,003 | 0.234         |  |  |

*Tabla 9. Correlaciones divariadas y regresión logística binaria.*

En general, los resultados muestran valores poco significativos que proporcionen conclusiones relevantes en cuanto a la relación de las especies con el paisaje, ya que en su mayor parte se trata de especies generalistas con escasas exigencias de carácter ambiental. Si bien, los modelos obtenidos con el programa PRESENCE.3®, indican que la distribución de algunas especies está condicionada por estas variables de paisaje en mayor medida que otras especies, para las cuales el modelo óptimo que explica su distribución no está condicionado por ninguna covariable.

En la tabla 10, se muestran los modelos obtenidos mediante el programa PRESENCE. 3®. A partir de cada una de las especies se obtiene un modelo óptimo, que se caracterizan por tener un valor de AIC inferior al resto. De esta forma, se observa que tanto el arruí, como el conejo, el gato montés, la gineta, la liebre y el perro, no responden de forma clara a las variables ambientales seleccionadas, ya que en el modelo óptimo no interviene ninguna covariable. Esto indica la necesidad de realizar un mayor número de muestreos para determinar con mayor exactitud las preferencias de hábitat de cada una de estas especies.

Por otro lado, el modelo óptimo para la comadreja es el que incluye el índice MPAR (complejidad de forma). En cuanto a la garduña, el modelo óptimo es el que incluye las variables Matorral y Urbano disperso, estando relacionada positivamente con el primero, y negativamente con el segundo. Si bien, la relación con estas variables no es significativa en el modelo de regresión logística.

El modelo que mejor explica la distribución del gato común viene dado por las covariables Matorral, Urbano disperso y Frutal de secano, estando relacionado negativamente con el matorral, y de forma positiva con el resto, aunque no significativamente.

El jabalí está distribuido en el paisaje de tal forma que el modelo óptimo está condicionado por las variables Matorral, PSSD (desviación estándar del tamaño de la mancha) y MPS (tamaño medio de la mancha), estando relacionado positivamente con ellas, aunque de forma no significativa.

La distribución del muflón está relacionada con las variables PSSD (desviación estándar del tamaño de la mancha) y AWMPFD (dimensión fractal ponderada con el tamaño de la mancha).

El zorro está modelado mediante las variables Matorral, Pinar y Urbano Disperso, estando relacionado negativamente con el Urbano disperso y positivamente con el resto.

| Especie       | <b>Tipo covariables</b>    | Covariables                                      | Modelo                           | <b>AIC</b>       | deltaAIC      | AIC wat          | Model<br>Likelihood | no.Par.        | 2'LogLike        |
|---------------|----------------------------|--------------------------------------------------|----------------------------------|------------------|---------------|------------------|---------------------|----------------|------------------|
|               |                            |                                                  |                                  |                  |               |                  |                     |                |                  |
| Ardilla       | Usos del suelo             | Frutal de secano                                 | psi(FS).pl.)                     | 123.02           | ō             | 0.3201           | 1                   | 2              | 119.02           |
|               | Ninguna                    |                                                  | psi(, ),p(, )                    | 129.15           | 6.13          | 0.0149           | 0.0467              | 2              | 125.15           |
|               | Ninguna                    |                                                  | psi(.),p(.)                      | 74.08            | ō             | 0.9758           | ٠                   | $\bar{z}$      | 70.08            |
| Amul          | Usos del suelo             | Matorral, matorral                               | psi(M, MC).p(.)                  | 84.21            | 10.13         | 0.0062           | 0.0063              | э              | 78.21            |
|               | Paisaje                    | clareado<br>MPE, MPS                             | psi(MPE, MPS).p(.)               | 84.40            | 10.32         | 0.0056           | 0,0057              | з              | 78.40            |
|               |                            |                                                  |                                  |                  |               |                  |                     |                |                  |
| Comadreja     | Paisaje                    | <b>MPAR</b>                                      | psi(MPAR).pl.)                   | 42.53            | o             | 0.6341           | 0,6341              | ż              | 38.53            |
|               | Ninguna                    |                                                  | psi(.),p(.)                      | 43.63            | 1, 1          | 0.3659           | 0,5769              | ż              | 39.63            |
|               | Ninguna                    |                                                  | psiC.1.pl.3                      | 47.95            | ō             | 0.9991           | 1                   | 2              | 43.95            |
|               |                            | MPS                                              | psi(MPS).p(.)                    | 47.95            | o             | 0.1466           | 1                   | 2              | 43.95            |
| Conejo        |                            | <b>MPE</b>                                       | psi(MPE1.pl.)                    | 47.95            | ō             | 0.1466           | ۹                   | 2              | 43.95            |
|               | Paisaje                    | MSI                                              | psi(MSI).p(.)                    | 47.95            | 0             | 0.1466           | 1                   | z              | 43.95            |
|               |                            | <b>AWMS</b>                                      | psi(AWMSI).p(.)                  | 47.95            | o             | 0.1466           | 1                   | ż              | 43.95            |
|               |                            | Matomal,Urbano                                   |                                  |                  |               |                  |                     |                |                  |
|               | Usos del suelo             | disperso                                         | psi(M.UD).pl.)                   | 64.81            | ō             | 0.9954           | ۹                   | з              | 58.81            |
| Ganduria      |                            | Matorral                                         | psi(M).p(.)                      | 75.92            | 11,11         | 0.0039           | 0.0039              | 2              | 71.92            |
|               |                            | Urbano disperso                                  | psi(UD).p(.)                     | 79.66            | 14.85         | 0.0006           | 0.0006              | 2              | 75.66            |
|               | Ninguna                    |                                                  | psi(, ),p(.)                     | 82.74            | 17,93         | 0.0001           | 0.0001              | ż              | 78.74            |
| Gato          | Usos del suelo             | Matomal, Urbano<br>disperso, Frutal de<br>secano | psi(M.UO.FS\p(.)                 | 177.03           | 0             | 0.9863           | ۹                   | 4              | 169.03           |
|               | Paisaje                    | MPS.PSCOV.PSSD                                   | psi(MPS,PSCOV,PSSD).pl.)         | 185.58           | 8,55          | 0.0137           | 0.0139              | ă              | 177.58           |
|               | Ninguna                    |                                                  | psi(.),p(.)                      | 199.18           | 22.15         | 0.0000           | 0.0000              | 2              | 195.18           |
|               | Ninguna                    |                                                  | psi(.),p(.)                      | 48.73            | o             | 0.9996           | 1                   | 2              | 44.73            |
| Gato          | Paisaje                    | MPS.PSSD.MPE                                     | ps(MPS.PSSD.MPE).p(.)            | 50.58            | 1,85          | 0.2839           | 0.3965              | 4              | 42.58            |
| Montés        | Usos del suelo             | Matorral                                         | psi(M).p(.)                      | 64.34            | 15,61         | 0.0004           | 0.0004              | ž              | 60.34            |
|               |                            |                                                  |                                  |                  |               |                  |                     |                |                  |
|               | Ninguna                    |                                                  | psi(.),p(.)                      | 81.82            | $\ddot{0}$    | 0.9948           | ٦                   | 2              | 77.82            |
| Gineta        | Paisaje                    | TE MPE                                           | psi(TE,MPE).p(.)                 | 92.32            | 10.5          | 0.0052           | 0.0052              | 3              | 86.32            |
|               | Usos del suelo             | Matorral clareado                                | psi(MC).p(.)                     | 97.30            | 15.48         | 0.0004           | 0.0004              | 2              | 93.30            |
|               | Usos del suelo             | Matorral                                         | psi(M).p(.)                      | 230.70           | o             | 0.8463           | 1                   | ż              | 226.70           |
|               |                            | <b>PSSD</b>                                      | psi(PSSD).p(.)                   | 234.94           | 4.24          | 0.1016           | 0.1200              | $\bar{z}$      | 230.94           |
| <b>Jabali</b> | Paisaje                    | MPS                                              | psi(MPS),p(.)                    | 236.28           | 5,58          | 0.0520           | 0.0614              | 2              | 232.28           |
|               | Ninguna                    |                                                  | psi(.),p(.)                      | 249.08           | 18.38         | 0.0001           | 0.0001              | 2              | 245.08           |
|               |                            |                                                  |                                  |                  |               |                  |                     |                |                  |
|               | Ninguna                    | <b>MPAR</b>                                      | psi(.),p(.)                      | 103.41           | o<br>17,24    | 0.9997           | ۹                   | $\bar{z}$<br>ż | 99.41<br>116.65  |
| Liebne        | Paisaje<br>Union del suelo | Corea                                            | psi(MPAR).p(.)<br>pasy. Lpt.)    | 120.65<br>121.47 | 18.06         | 0.0002<br>0.0001 | 0.0002<br>0.0001    | ž              | 117.47           |
|               |                            |                                                  |                                  |                  |               |                  |                     |                |                  |
|               | Paisaje                    | PSSD, AEMPFD                                     | psi(PSSD,AWMPFD).p(.)            | 87.00            | ō             | 0.5794           | 1                   | з              | 81.00            |
| Muffión       |                            | <b>AWMPFD</b>                                    | DNICAWMPFD1.pl)                  | 88.81            | 1,81          | 0.2344           | 0.4045              | 2              | 84.81            |
|               | Ninguna                    |                                                  | psi(.)p(.)                       | 89.27            | 2.27          | 0.1862           | 0.3214              | $\overline{z}$ | 85.27            |
|               | Ninguna                    |                                                  | psi(.1p(.)                       | 103.41           | 0.00          | 0.9998           | ۹.                  | 2              | 99.41            |
| Perro         | Perro                      |                                                  | psi(U).p(.)                      | 120.08           | 16.67         | 0.0002           | 0.0002              | 2              | 116.08           |
|               |                            |                                                  |                                  |                  |               |                  |                     |                |                  |
| Zomo          | Usos del suelo             | Materral Pinar                                   | <b>DAILY P. UDLN.1</b>           | 198.51           | ū             | 0.7191           | 1                   | ۵              | 190.51           |
|               |                            | Urbanizado disperso                              |                                  |                  |               |                  |                     |                |                  |
|               |                            | Matorral                                         | pSi(M), p(.)                     | 200.76           | 2.25          | 0.2335           | 0.3247              | z              | 196.76           |
|               | Paisaje<br>Ninguna         | <b>PS50</b>                                      | psi(PSSD).pl.)<br>paid, 3.pt. 3. | 203.44<br>208.99 | 4.93<br>10,48 | 0.0601<br>0.0037 | 0.0850<br>0.0053    | $\bar{z}$<br>ž | 199.44<br>204.99 |
|               |                            |                                                  |                                  |                  |               |                  |                     |                |                  |

*Tabla 10. Modelos de presencia de especies obtenidos mediante PRESENCE.3*®*.* 

#### **8- Conclusiones**

El fototrampeo es una técnica no invasiva, utilizada en diversos campos como el de la investigación de la fauna silvestre, la gestión de especies de caza, el control de especies o la educación ambiental. Esta es una actividad en auge debido a la reciente incorporación y abaratamiento de diversas tecnologías aplicadas a equipos fotográficos automatizados como los sensores de movimiento, las cámaras digitales, las tarjetas de memoria compacta, los flash de infrarrojos, las baterías de larga duración, etc. Este método ha sido utilizado para predecir la calidad del hábitat en diferentes trabajos, con el objetivo de contribuir a una mayor eficiencia en la gestión de fauna de interés para la conservación.

La fotografía realizada con estos equipos no pretende tener un encuadre o una calidad técnica perfecta, sino que proporciona la frescura de saber que ese instante pertenece a un ejemplar salvaje y único sin que intervenga la molestia de la presencia humana. Estos equipos autónomos pueden ser colocados en lugares remotos durante varias semanas, incluso meses, sin tener que realizar mantenimiento alguno, lo que se configuran como un recurso para la investigación de incomparable utilidad.

La comunidad faunística caracterizada en el Parque Natural de la Sierra de Mariola, a través de los equipos de fototrampeo instalados en campo, se compone de 13 especies principales de mamíferos, incluyendo diferentes eslabones de la cadena trófica, demostrando, de este modo, la importancia de este sistema agroforestal mediterráneo.

A pesar de haber dedicado un importante despliegue de medios técnicos y gran esfuerzo de muestreo, se pone de manifiesto, a través de los análisis estadísticos, la importancia de continuar con el estudio y obtener un mayor volumen de datos, que permita hacer una mejor caracterización de la situación de la comunidad.

En el presente estudio debemos destacar la importancia de la colaboración entre los diferentes organismos implicados en la conservación del patrimonio natural, agradeciendo tanto la implicación directa del personal del Parque, como de la Dirección Territorial de Caza y Pesca de la Consejería de Territorio y Vivienda de la Provincia de Alicante. También al SEPRONA (Servicio de Protección de la Naturaleza) y a la Fundación Victoria Laporta Carbonell que gestiona la Finca de Buixcarró.